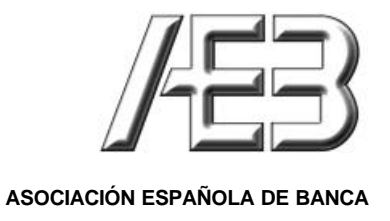

# **Recaudación de tributos, tasas, impuestos y otros ingresos autonómicos**

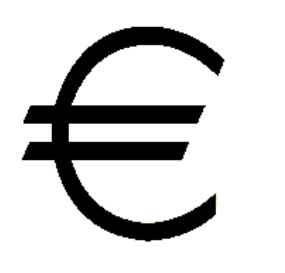

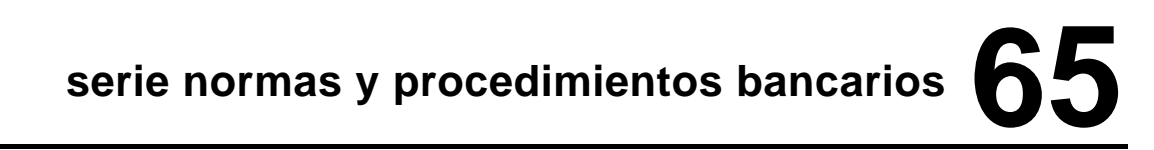

**Madrid - Junio 2001**

# **INDICE**

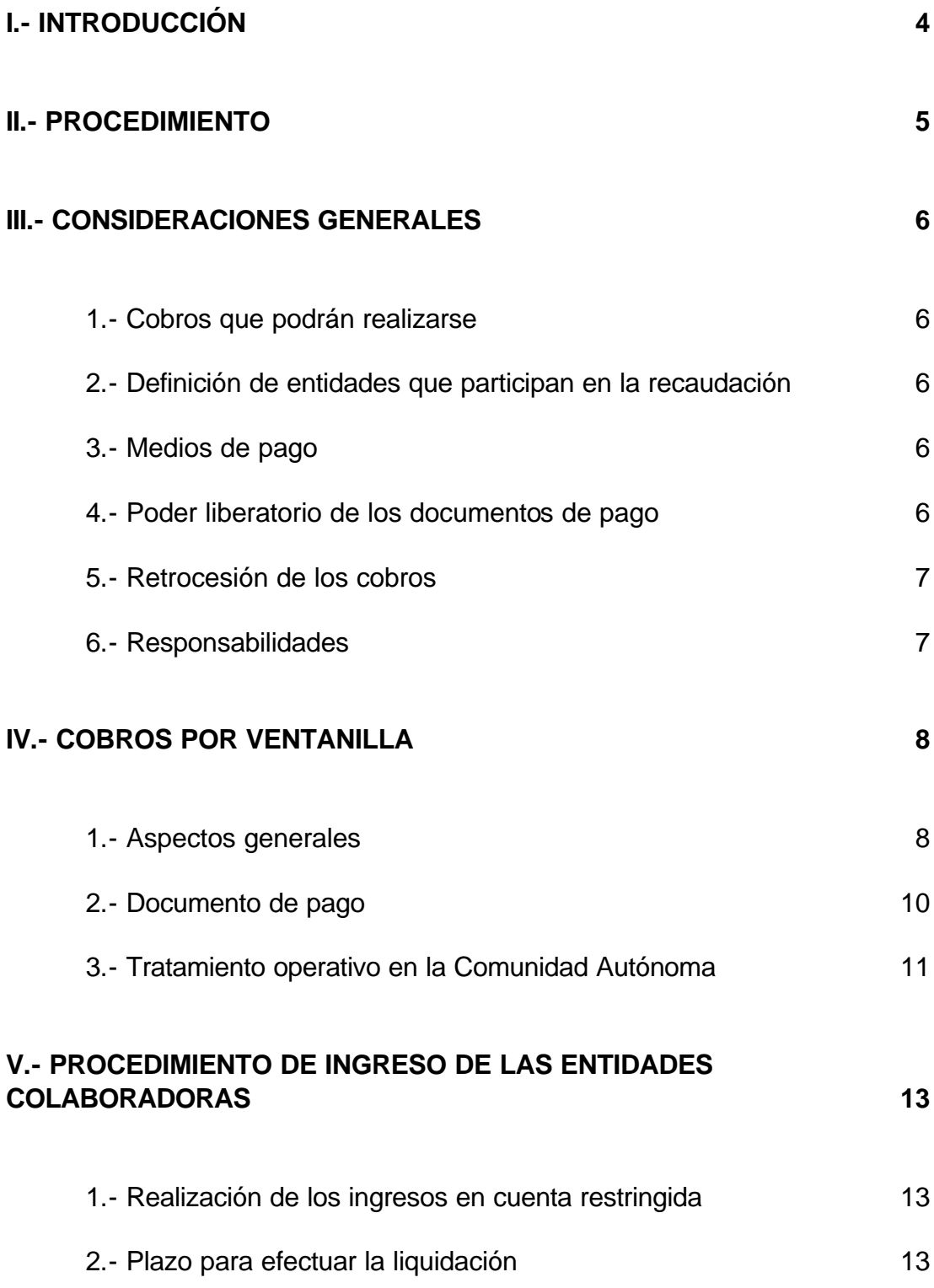

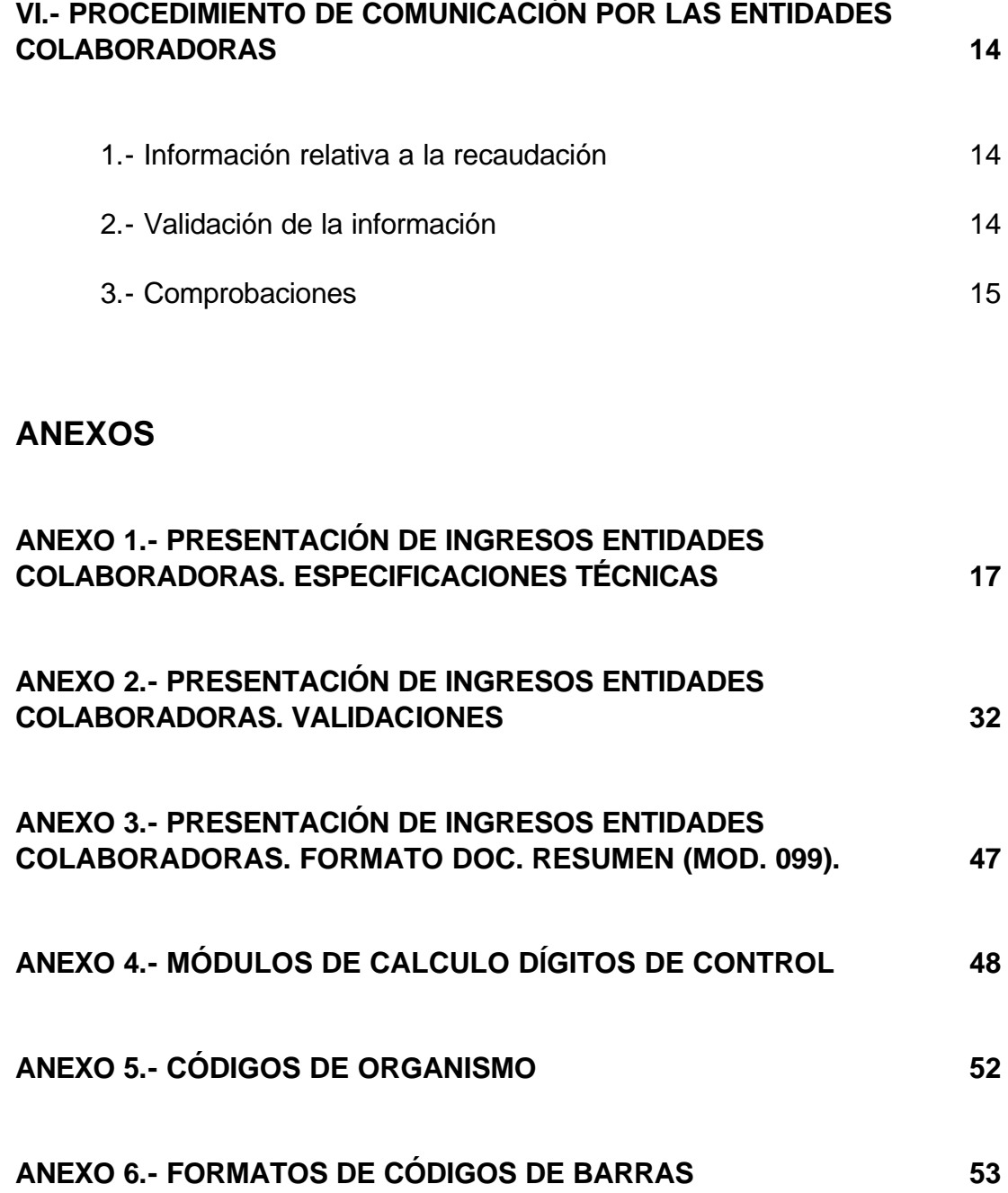

# **I. INTRODUCCIÓN**

El cuaderno 65 nació el mes de Mayo de 1999 ante la creciente demanda que por parte de las distintas Comunidades Autónomas se le estaba haciendo al Sistema Financiero para su colaboración en los múltiples procesos de recaudación, así como en la mecanización y racionalización en la gestión de los tributos cedidos por la Administración Central hacia la Administración Autonómica.

Este cuaderno que establece ya un procedimiento normalizado, permite operar por un único sistema, tanto a las Entidades Financieras colaboradoras en la recaudación, como a los propias Comunidades para las que se recauda.

Con motivo de la finalización de la Tercera Fase de la Unión Monetaria, 31 de Diciembre de 2001, las Entidades Financieras a través de sus respectivas asociaciones, Asociación Española de Banca (AEB), Confederación Española de Cajas de Ahorro (CECA) y Unión Nacional de Cooperativas de Crédito (UNACC), acordaron publicar esta nueva versión del cuaderno, cuya utilización será exclusivamente para operaciones en euros.

La fecha de entrada en vigor de este cuaderno será el 1 de Septiembre de 2001, siendo el único procedimiento válido a partir del 1 de Enero de 2002.

## **II. PROCEDIMIENTO**

 Las normas recogidas en el presente cuaderno contemplan la recaudación de tributos, tasas y demás ingresos Autonómicos por las Entidades Colaboradoras.

Bajo este procedimiento, la Comunidad Autónoma Recaudadora, remite o pone a disposición del contribuyente el documento de pago, debiendo éste efectuar el ingreso en cualquiera de las Entidades Financieras que actúan como Colaboradoras, dentro de los plazos indicados.

## **III. CONSIDERACIONES GENERALES**

### **1. COBROS QUE PODRÁN REALIZARSE**

- Los que resulten de declaraciones-liquidaciones y autoliquidaciones formuladas en los modelos reglamentariamente establecidos al efecto.
- Los notificados a los obligados al pago como consecuencia de liquidaciones practicadas por la Administración Autonómica.
- Cualesquiera otros ingresos que determine la Consejería de Economía y Hacienda.

### **2. DEFINICIÓN DE ENTIDADES QUE PARTICIPAN EN LA RECAUDACIÓN**

- **Organismo Emisor:** Será siempre aquel al que se le presta el servicio de recaudación; la Comunidad Autónoma correspondiente.
- **Entidad Colaboradora:** Entidades financieras autorizadas para efectuar la recaudación.
- **Entidad Tesorera:** Es la que centraliza los fondos, presta el servicio de Caja y puede tener carácter de Colaboradora Especial.

#### **3. MEDIOS DE PAGO**

Dinero de curso legal, mediante ingreso en efectivo; o con adeudo en cuenta en la Entidad en la que se presente el documento de pago.

Pago en autoservicio ( cajeros automáticos y similares ) mediante tarjetas de crédito o de débito.

Pago por Banca Virtual ( Internet, Banca telefónica, etc. ).

#### **4. PODER LIBERATORIO DE LOS DOCUMENTOS DE PAGO**

Tendrá poder liberatorio para el contribuyente el documento emitido por el Organismo Emisor debidamente diligenciado por la Entidad Colaboradora receptora del ingreso, o en su caso el emitido por la Entidad Colaboradora justificando el pago.

En el pago de tributos a través de Banca Virtual y ante la imposibilidad de la Entidad Colaboradora, de disponer de datos suficientes, será el Organismo Emisor el que, en su caso, facilite el justificante.

### **5. RETROCESIÓN DE COBROS**

Las Entidades Colaboradoras podrán solicitar directamente al Organismo Emisor correspondiente, la retrocesión de cobros efectuados por errores, duplicidades, etc., para su gestión urgente si están debidamente justificados.

#### **6. RESPONSABILIDADES**

Las Entidades Colaboradoras serán responsables ante el Organismo Emisor de los ingresos atendidos dentro del período de cobro establecido, que certificarán en los documentos de pago que se les presenten, así como de su contabilización.

Las Entidades Colaboradoras están obligadas a conservar el ejemplar a ellas destinado de los documentos justificativos de los ingresos, así como a mantener los registros informáticos relativos a las cantidades ingresadas en las cuentas restringidas de recaudación, y a las restantes operaciones realizadas en su condición de colaboradoras, durante un período de cinco años a contar desde la recepción de los mismos.

# **IV. COBROS POR VENTANILLA**

### **1. ASPECTOS GENERALES**

#### **a) Período de Recaudación**

Los períodos de recaudación serán los establecidos por la Comunidad Autónoma para cada tributo o concepto.

### **b) Abonos en la Cuenta Restringida**

La Entidad Colaboradora está obligada a materializar el ingreso en la cuenta restringida recaudadora en la misma fecha en que éste se produzca y que necesariamente habrá de coincidir con la fecha de validación del documento de pago correspondiente.

No obstante, cuando por circunstancias excepcionales, ocasionadas fundamentalmente por motivos técnicos, causas de fuerza mayor o acumulación de operaciones, no puedan efectuarse las anotaciones en la cuenta recaudadora en la fecha citada en el punto anterior, la Entidad Colaboradora, superadas las incidencias, podrá efectuar tales anotaciones hasta dos días hábiles posteriores o en los tres días hábiles, en el supuesto de acumulación de operaciones en períodos punta por vencimientos masivos, etc.

#### **c) Fechas de Liquidación de la Recaudación**

La liquidación se establece quincenal, en los días 5 y 20 de cada mes o siguiente día hábil. La quincena que termine en el cinco o inmediato hábil será la número uno del mes y la que termine en el veinte o inmediato hábil será la número dos del mes.

Cada quincena comprende desde el día siguiente al de finalización de la quincena anterior hasta el cinco o veinte siguiente o hasta el inmediato hábil posterior si el cinco o veinte son inhábiles.

El vencimiento de cada quincena en el ámbito territorial de cada Delegación Provincial de la Comunidad Autónoma, vendrá determinado en función de los días inhábiles en la localidad en que radique la misma.

A todos los efectos citados, se consideran inhábiles los sábados.

#### **d) Fechas de ingreso de la Recaudación**

Las Entidades Colaboradoras ingresarán lo recaudado dentro de los siete días hábiles siguientes a la finalización de la quincena en el conjunto de ámbitos provinciales de la Comunidad.

### **e) Información quincenal de la Recaudación y supresión de justificantes en papel.**

La información individualizada de las operaciones realizadas durante la quincena, se facilitará en fichero informático, por transmisión telemática o en soporte magnético, de acuerdo con el diseño que figura en el Anexo 1.

En el supuesto de que la Comunidad necesite recibir información complementaria de la operación o del pago en papel, la presentación de la misma en las dependencias de la Comunidad, se realizará por el propio sujeto obligado al pago.

#### **f) Lugar de pago**

La Comunidad Autónoma informará al obligado al pago, preferentemente en el propio documento, del nombre de las Entidades Colaboradoras donde puede efectuar el pago.

#### **g) Justificante del Pago**

El pago en Entidades Colaboradoras se realizará siempre por la totalidad del importe reflejado en el documento de pago, no admitiéndose pagos parciales.

Las Entidades Colaboradoras deberán reflejar en el documento de pago, como justificante del mismo, validación mecánica o excepcionalmente sello y firma de la oficina recaudadora, para que tenga poder liberatorio ante la Comunidad Autónoma.

En el caso de que la Entidad Colaboradora emita como justificante del pago un Documento Complementario, este, contendrá como mínimo los siguientes datos:

Nombre y código de la Entidad Colaboradora Código de la oficina recaudadora Código de Organismo Emisor Número de justificante del documento de pago Fecha Importe

Si el pago se hace en terminales de autoservicio, mediante tarjeta de crédito o débito, se incluirá además de los datos anteriormente citados:

Identificación del terminal Número de Tarieta Número de Autorización Número de la operación Literal "PAGADO"

Igualmente en ambos casos, figurará en el documento la leyenda: "Este comprobante es el justificante de pago a efectos liberatorios frente al Organismo Emisor, acompañado del original del documento de pago emitido por la misma".

#### **h) Incidencias**

La Comunidad Autónoma comunicará a la Entidad Colaboradora correspondiente, en un plazo no superior a un mes, contado a partir de la entrega del soporte de información, las incidencias derivadas de la aplicación de los cobros tramitados.

Esta comunicación se efectuará mediante listado que, como mínimo, contendrá la siguiente información: Comunidad Autónoma, Entidad Colaboradora (clave del Banco y Sucursal), Fecha de Liquidación y datos identificativos de cada uno de los cobros realizados.

En un plazo no superior a quince días desde la fecha de recepción del listado, las Entidades Colaboradoras remitirán a la Comunidad la información demandada para subsanar las incidencias detectadas.

#### **2. DOCUMENTO DE PAGO**

El documento de pago se ajustará a las especificaciones técnicas del procedimiento debiendo figurar los datos identificativos del contribuyente y del Organismo en la cabecera del documento, siendo recomendable reflejar, en lugar destacado, el símbolo del euro, y un espacio suficiente en la parte inferior del documento para recoger la validación mecánica.

Asimismo es deseable que el documento incluya Código de Barras que contenga la información que ha de ser capturada. De esta manera se puede dar un mejor servicio al contribuyente en la medida en que se gana en rapidez cuando se le atiende en ventanilla y en algunos casos, podrá realizar el pago en terminales de autoservicio.

La inclusión de Códigos de Barras se ajustará a los estándares definidos en el Cuaderno 64 de la serie Normas y Procedimientos Interbancarios, formatos 010, 016, 017 y 518. Se adjuntan copias de estos formatos en el Anexo 6.

Las Entidades Colaboradoras requerirán la presentación de dos ejemplares con la siguiente aplicación:

• Para el contribuyente, que quedará en poder del presentador, debidamente validado o certificado por la Entidad Colaboradora.

• Para la Entidad Colaboradora, que quedará como documento contable.

### **2.1 Requisitos del Documento**

Datos que debe contener el documento de pago emitido por la Comunidad:

Nombre de la Comunidad Autónoma Código de Organismo Emisor Código Territorial Modelo Número de Justificante NIF Importe

El recuadro destinado a expresar el importe se cumplimentará según se recoge a continuación a titulo de ejemplo:

#### EUR\*\*\*\*357,25

En función de lo establecido para cada modelo, figurará además:

Ejercicio Período **Concepto** Fecha de devengo Anagrama o apellidos y nombre Espacio para la etiqueta identificativa y apellidos y nombre Dato especifico (Registro de información adicional)

#### **3. TRATAMIENTO OPERATIVO EN LA COMUNIDAD AUTÓNOMA**

La Comunidad debe disponer de medios suficientes en origen para realizar las siguientes tareas imprescindibles para el buen fin del procedimiento de recaudación:

• Emitir los documentos de pago según lo especificado en el apdo. 2.

- Eliminar el traslado de documentos, sustituyéndolos por el registro de la información que contienen en soportes informáticos.
- Mantener la información generada en origen para cruzarla con la recibida de las Entidades Colaboradoras y registrar el buen fin de la operación.

Antes del inicio de la colaboración, la Comunidad comunicará a las Entidades Colaboradoras la siguiente información general:

• Relación de Códigos Territoriales y su composición.

- Relación de modelos de documentos de pago que pueden tramitarse por este procedimiento.
- Campos de información de cada modelo que figurarán en el documento y deben comunicarse en el registro de detalle tipo 53 (período, concepto, NIF, etc.) y, si es necesario, el dato específico de los modelos que lo requieran, para el registro adicional tipo 54.
- Relación de conceptos admisibles.

La Comunidad establecerá un Departamento u Oficina de relación con las Entidades Colaboradoras y a tal efecto, facilitará antes de iniciar la colaboración en la recaudación, el nombre, domicilio, teléfono y fax de la citada oficina, así como el nombre de la persona responsable del contacto con las Entidades Colaboradoras.

# **V. PROCEDIMIENTO DE INGRESO DE LAS ENTIDADES COLABORADORAS**

#### **1. REALIZACIÓN DE LOS INGRESOS EN CUENTA RESTRINGIDA.**

- **a)** Las Entidades Colaboradoras en la gestión recaudatoria ingresarán las cantidades recaudadas en toda su red de Oficinas, en la cuenta restringida de recaudación de tributos y demás derechos de la Comunidad, denominada "Cta. Restringida de la Comunidad Autónoma de \_\_\_\_\_\_\_\_, y aperturada en la localidad donde radique la Oficina de Relación acordada con la Comunidad Autónoma.
- **b)** Será posible la utilización de cuenta Restringida a nivel provincial, y en tal supuesto los ingresos recaudados por las oficinas de la Entidad Colaboradora dentro de cada provincia se abonarían en dicha cuenta y los recaudados en oficinas fuera del territorio de la Comunidad se ingresarán en su totalidad en la cuenta de la provincia donde radique la capital. No obstante, podrá designarse otra Delegación Provincial, cuando por circunstancias excepcionales, no fuese posible realizarlos en aquella.

### **2. PLAZO PARA EFECTUAR LA LIQUIDACIÓN**

Las Entidades Colaboradoras ingresarán lo recaudado cada quincena dentro de los siete días hábiles siguientes al fin de cada una. En todo caso el ingreso en las cuentas deberá producirse en el mismo mes en que finaliza la quincena correspondiente. Cada quincena comprenderá desde el día siguiente al de finalización de la quincena anterior hasta el 5 o el 20 siguiente o hasta el inmediato hábil posterior si el cinco o el veinte son inhábiles.

A efectos del cómputo de plazo de ingreso, la fecha de finalización de cada quincena será única a nivel autonómico para cada Entidad. En caso de que concurran varias fechas de finalización para una quincena y Entidad, se considerará como fecha fin de quincena la última de ellas.

#### **3. MODO DE EFECTUAR LA LIQUIDACIÓN**

Las Entidades Colaboradoras efectuaran el ingreso, de las cantidades recaudadas en la quincena correspondiente, mediante transferencia dentro del plazo establecido, quedando liberada la Entidad por el importe satisfecho.

# **VI. PROCEDIMIENTO DE COMUNICACIÓN POR LAS ENTIDADES COLABORADORAS**

### **1. INFORMACIÓN RELATIVA A LA RECAUDACIÓN**

- **a)** Las Entidades Colaboradoras remitirán a los servicios centrales del Organismo, bien por sistema de transmisión telemática centralizada o en soporte magnético, o en todo caso distintos soportes a las Delegaciones Provinciales, si no fuese posible aquella vía, la información relativa a la recaudación de la correspondiente quincena conforme a las especificaciones incluidas en el Anexo 1.
- **b)** En aquellos casos en que la información sea suministrada a las Delegaciones Provinciales en soporte magnético, vendrán acompañadas del modelo 099 recogido en el Anexo 3.
- **c)** El plazo de presentación de la información será como máximo el del ingreso de la remesa de fondos.

### **2. VALIDACIÓN DE LA INFORMACIÓN**

Con el fin de constatar que la información aportada por las entidades cumple las especificaciones técnicas previstas, los servicios correspondientes de la Comunidad Autónoma, efectuarán un proceso de validación de los datos suministrados.

A la vista del resultado de las validaciones se procederá:

**a)** A realizar una aceptación que implicará la inexistencia de errores graves o un número de leves que no superen los límites establecidos.

A este efecto se dará por aceptada la información si en el plazo de dos días hábiles no hay comunicación en contrario por los Servicios Centrales o la Dirección Provincial si la información se hubiere presentado en éstas.

Los errores leves serán comunicados en 30 días a la entidad colaboradora dándole un plazo de 5 días hábiles, para que aporte la documentación requerida para proceder a su subsanación.

**b)** Al rechazo de la transmisión o soporte cuando en el proceso de validación se detecte un error grave o un número total de errores leves que superen los límites indicados en el Anexo 2.

El plazo máximo para subsanar los errores detectados y presentar de nuevo la información será de 2 días hábiles a partir del siguiente al requerimiento a la entidad.

### **3. COMPROBACIONES**

**a )** La aceptación definitiva de la información quedará condicionada al cuadre del importe total ingresado con el importe que figure en la información.

Si dichas cantidades no coinciden se pondrá en conocimiento de la entidad de crédito para que subsane el error en el plazo de dos días hábiles.

**b)** Las Delegaciones Provinciales de la Comunidad Autónoma, en su caso, podrán comprobar que el total de cada uno de los ingresos coincide con los saldos de las cuentas correspondientes. Si existieran discrepancias, las Delegaciones Provinciales exigirán a la Entidad Colaboradora la justificación de aquéllas.

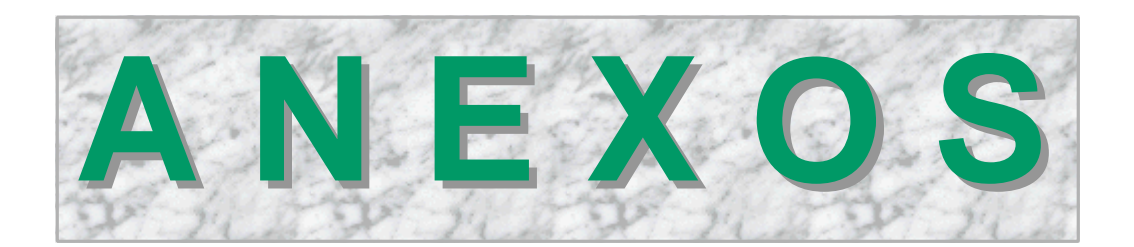

# **ANEXO 1**

### **PRESENTACIÓN DE INGRESOS ENTIDADES COLABORADORAS.**

### **ESPECIFICACIONES TÉCNICAS.**

### **1.- Características de la conexión para el intercambio telemático de ficheros informáticos.**

1.1.- Línea de comunicación

Conexión X.25 IBERPAC

Características:

Circuito virtual conmutado Tamaño de paquete: 128 Tamaño ventana nivel 2: 7 Tamaño ventana nivel 3: 2

1.2.- Programa de transferencia de ficheros

EDITRAN

- 1.3.- Longitud de registro: 126 caracteres
- 1.4.- Tipos de registro para orden Entidad Colaboradora
	- Tipo 51: Cabecera de Entidad Transmisora Tipo 52: Cabecera de Delegación/Provincia Tipo 53: Detalle documentos Tipo 54: Informaciones adicionales de detalle de documentos Tipo 55: Subtotales de documentos por modelo Tipo 56: Totales de Delegación/Provincia Tipo 57: Fin de fichero
- 1.5.- Horario de Transmisión

Días hábiles de 8 a 24 horas. Los sábados no se entenderán como días hábiles.

### **2.- Características de la presentación de ficheros informáticos en soporte magnético.**

2.1.- Soportes magnéticos

a) Fichero en formato ASCII:

**Disquete** CD – ROM Unidades Zip

- Código ASCII (en mayúsculas, carácter 165=Ñ, tabla recomendada T1000850, Personal computer: Multilingual.
- Disquete de 3,5" de una o dos caras. En CD válida cualquier capacidad.
- Registro de longitud fija: 100 bytes. En CD añadir 2 bytes (CRLF)
- Formato MS/DOS secuencial tipo texto.

b) Fichero en formato EBCDIC:

Cinta magnética (Banda magnética de 1600 ó 6250 bpi, 9 pistas) Streamer IBM Cartuchos unidades 3480

- Código EBCDIC. (Tabla recomendada T1V10284 country extended: Spain, Latin America).
- Registros de longitud fija: 100 bytes.
- Bloque: 50 registros por bloque (5.000 bytes)
- Sin etiquetas ni marca de cinta al principio. Con marca de cinta al final
- 2.2.- Longitud de registro: 126 caracteres
- 2.3.- Tipos de registro para orden Entidades Colaboradoras

Tipo 51: Cabecera de Entidad Transmisora Tipo 52: Cabecera de Delegación/Provincia Tipo 53: Detalle documentos Tipo 54: Informaciones adicionales de detalle de documentos Tipo 55: Subtotales de documentos por modelo Tipo 56: Totales de Delegación/Provincia Tipo 57: Fin de fichero

#### 2.4.- Etiquetas externas

Cada soporte deberá llevar una etiqueta adhesiva con la siguiente información:

Presentación ingresos Comunidad Autónoma de ..................

Tipo de presentación: X ( valor 3 para Entidades Colaboradoras en general. Su valor será diferente para otros tipos de convenio )

Código y nombre de la Entidad Presentadora

Código sucursal y nombre de la Oficina de Relación

Código territorial y nombre de la administración receptora de la información

Volumen: 1/n; 2/n; etc. n = número total de volúmenes

Periodo del soporte ( AAAAMMxx ) xx = 01 ó 02 para primera o segunda quincena, xx = periodo del soporte según convenio

### **3.- Estructura de organización del fichero informático**

**REGISTRO DE CABECERA DE ENTIDAD TRANSMISORA**

 **REGISTRO DE CABECERA DE DELEGACIÓN / PROVINCIA a1** 

**REGISTRO DE DETALLE DOCUMENTO DEL MODELO y1 (\*)**

**REGISTRO DE INFORMACION ADICIONAL DE DETALLE, DOCUMENTO MODELO y1**

**REGISTRO DE DETALLE DOCUMENTO DEL MODELO y1**

**REGISTRO DE INFORMACION ADICIONAL DE DETALLE, DOCUMENTO MODELO y1**

**REGISTRO DEL SUBTOTAL DEL MODELO y1**

**REGISTROS DE DETALLE DOCUMENTOS DEL MODELO y2**

**REGISTRO DEL SUBTOTAL DEL MODELO y2**

**REGISTROS DE DETALLE DOCUMENTOS DEL MODELO yn**

**REGISTRO DEL SUBTOTAL DEL MODELO yn**

**REGISTRO DE TOTAL DE DELEGACIÓN / PROVINCIA a1**

**REGISTRO DE CABECERA DE DELEGACIÓN / PROVINCIA a2** 

**REGISTRO DE DETALLE DOCUMENTO DEL MODELO y1 (\*)**

**REGISTRO DE INFORMACION ADICIONAL DE DETALLE, DOCUMENTO MODELO y1**

**REGISTRO DE DETALLE DOCUMENTO DEL MODELO y1**

**REGISTRO DE INFORMACION ADICIONAL DE DETALLE, DOCUMENTO MODELO y1**

**REGISTRO DEL SUBTOTAL DEL MODELO y1**

**REGISTROS DE DETALLE DOCUMENTOS DEL MODELO y2**

 **REGISTRO DEL SUBTOTAL DEL MODELO y2**

**REGISTROS DE DETALLE DOCUMENTOS DEL MODELO yn**

**REGISTRO DEL SUBTOTAL DEL MODELO yn**

**REGISTRO DE TOTAL DE DELEGACIÓN / PROVINCIA a2** 

**REGISTRO DE FINAL DE FICHERO** 

**(\*) El modelo y1 es un tributo, tasa o impuesto, que incluirá dato especifico a capturar por las Entidades Colaboradoras.** 

### **4.- Estructura y descripción de los registros**

### **REGISTRO DE CABECERA DE ENTIDAD TRANSMISORA**

- ZONA A: Código de Registro Entidad Transmisora. Valor 51.
- ZONA B: Código provincia donde se entregue la información. En el caso de varias Provincias ó Delegaciones, si la presentación se realiza centralizadamente el valor será 00.
- ZONA C: Código Entidad Transmisora. Número de Registro Banco de España (N.R.B.E.).
- ZONA D: Tipo de presentación. Valor tres para Entidades Colaboradoras en general. Su valor será diferente para otros tipos de convenio (Servicio de caja, etc... ).
- ZONA E: Periodo del fichero, en formato AAAAMMxx.

AAAA = Año del periodo de presentación.

MM = Mes del periodo de presentación.

xx = 01, si el periodo de presentación corresponde a la quincena que finaliza el día 5.

xx = 02, si el periodo de presentación corresponde a la quincena que finaliza el día 20.

ZONA F: Libre.

**Definición informática de campos:**

**Numéricos:** A, B, C, D y E. **Alfanuméricos:** Resto.

### **REGISTRO DE CABECERA DE DELEGACIÓN / PROVINCIA**

- ZONA A: Código de Registro de Oficina de Delegación. Valor 52.
- ZONA B: Código de provincia. Provincia donde se liquidan los documentos de ingreso.
- ZONA C: Número justificante del documento resumen de ingreso, cuya estructura será la siguiente:

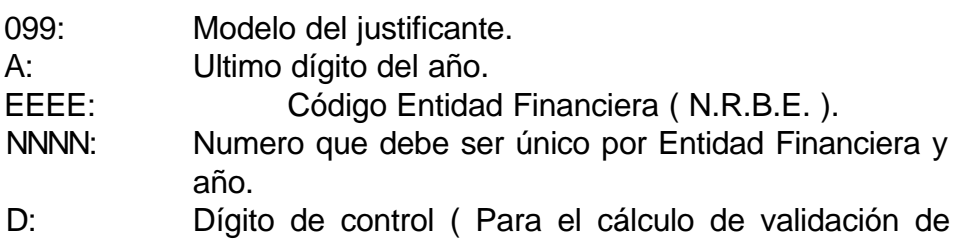

dígitos ver Anexo 4 ). ZONA D: Número de orden de presentación del fichero. Será el número que identifique las presentaciones de una Oficina de Relación con la Delegación en un periodo de presentación. La primera presentación del periodo tendrá valor = 01. Si hubiera presentaciones complementarias en una misma quincena deberán ir incrementando este contador.

Las presentaciones correspondientes a aquellas previamente rechazadas por error no incrementan este contador. Siempre llevarán el número de la presentación original donde se detectaron los errores.

- ZONA E: Código de Organismo. Ver Anexo 5.
- ZONA F: Código Cuenta Cliente ( C.C.C. ).
	- F1: Código Entidad Financiera ( N.R.B.E. ).
	- F2: Código de la Oficina de Relación con la Delegación.
	- F3: Dígitos de control.
	- F4: Número de la cuenta restringida de recaudación.
- ZONA G: Tipo de presentación. Valor tres para Entidades Colaboradoras en general. Su valor será diferente para otros tipos de convenio (Servicio de caja, etc.... ).
- ZONA H: Periodo del fichero, en formato AAAAMMxx.

AAAA = Año del periodo de presentación. MM = Mes del periodo de presentación. xx = 01, si el periodo de presentación corresponde a la quincena que finaliza el día 5. xx = 02, si el periodo de presentación corresponde a la quincena que finaliza el día 20.

- ZONA I: Fecha de ingreso de la presentación, en formato AAAAMMDD.
- ZONA J: Número de justificante del documento resumen al que rectifica. Debe venir relleno con el numero del documento resumen anteriormente rechazado. Si no rectifica ira a ceros.
- ZONA K: Libre.

**Numéricos:** A, B, C, D, E, F1, F2, F3, F4, G, H, I y J. **Alfanuméricos:** Resto.

### **REGISTRO DE DETALLE DE DOCUMENTOS**

- ZONA A: Código de Registro de Detalle. Valor 53.
- ZONA B: Secuencia del registro de detalle dentro de la Delegación. El primer registro tendrá la secuencia 0000001. Se incrementará en 1 por cada registro de detalle.
- ZONA C: Código territorial del documento.
	- XX: Código de la Consejería u Organismo Autónomo.
	- YY: Código de provincia.
	- ZZ: Código de la oficina de administración u órgano gestor.
- ZONA D: Número justificante del documento de pago.

MMM: Número del Modelo del documento. V: Versión o último dígito del año. NNNNNNNN: Número de orden. D: Dígito de control.

El dígito de control se calcula según se establece en el Anexo 4. (En el caso de liquidaciones, el importe interviene en el cálculo del dígito de control).

- ZONA E: Fecha de devengo. Formato AAAAMMDD, en función de los modelos que cada Comunidad Autónoma determine.
- ZONA F: Ejercicio. Formato AAAA. Solo para los modelos que cada Comunidad Autónoma determine.
- ZONA G: Período. Solo para los modelos que cada Comunidad Autónoma determine.
- ZONA H: Concepto numérico. Solo para los modelos que cada Comunidad Autónoma determine.
- ZONA I: Indicador de etiqueta. "S" ó "N" ( solo Autoliquidaciones ).
- ZONA J: NIF.

ZONA K: Anagrama. Solo para modelos de autoliquidación con etiqueta cuando el indicador de etiqueta es "S" y el NIF corresponde a una persona física.

- ZONA L: L1: Medio de pago del tributo o gravamen, según los siguientes valores:
	- "1" pago en ventanilla o mediante adeudo en cuenta personal
	- "2" pago en autoservicio ( cajeros automáticos y similares )
	- "3" pago por Banca Virtual ( Internet, Bca. Telefónica, etc. )
	- L2: Libre
- ZONA M: Apellidos y Nombre o Razón social. Solo para autoliquidaciones y si el indicador de etiqueta es "N".
- ZONA N: Fecha de ingreso. Formato AAAAMMDD.
- ZONA O: Código Oficina recaudadora.
- ZONA P: Importe del documento, donde las dos ultimas posiciones son los decimales. La coma no se refleja.
- ZONA Q: Libre.

#### **Definición informática de campos:**

**Numéricos:** A, B, D, E, F, H, L1, N, O y P. **Alfanuméricos:** Resto.

### **REGISTRO DE INFORMACION ADICIONAL DE DETALLE DE DOCUMENTOS**

- ZONA A: Código de Registro de Información adicional de Detalle. Valor 54.
- ZONA B: Número de secuencia del registro de información adicional, manteniendo la secuencia dentro de la misma, incluyendo el de detalle.
- ZONA C: Código territorial del documento. El mismo del documento al que complemente.
- ZONA D: Número justificante del documento de pago. El mismo del documento al que complemente.
- ZONA E: Información especifica del documento.
- ZONA F: Libre.

**Definición informática de campos:**

**Numéricos:** A, B y D **Alfanuméricos:** Resto.

### **REGISTRO DE SUBTOTALES DE DOCUMENTOS POR MODELO**

- ZONA A: Código de Registro de Subtotales. Valor 55.
- ZONA B: Secuencia del registro en la Oficina de Relación con la Delegación, manteniendo la secuencia dentro de la misma, incluyendo los registros de detalle y los de información adicional.
- ZONA C: Modelo al que corresponde el subtotal.
- ZONA D: Contador total de registros del modelo Tipo 53.
- ZONA E: Suma de los importes de los registros de detalle de documentos del modelo, donde los dos últimos dígitos son los decimales. La coma no se refleja.
- ZONA F: Libre.

**Definición informática de campos:**

**Numéricos:** A, B, C, D, y E. **Alfanuméricos:** Resto.

### **REGISTRO DE TOTALES DE DELEGACIÓN / PROVINCIA**

- ZONA A: Código de Registro de final de Delegación / Provincia. Valor 56.
- ZONA B: Número de orden del registro en la transmisión.
- ZONA C: Contador de registros tipo 55.
- ZONA D: Contador de registros tipo 53.
- ZONA E: Contador total de registros tipos 52, 53, 54, 55 y 56.
- ZONA F: Suma total de los importes de los registros de detalle de tipo 53, donde los dos últimos dígitos corresponden a los decimales. La coma no se refleja.
- ZONA G: Código de Entidad ( N.R.B.E. ).
- ZONA H: Código de Oficina de Relación con Delegación.
- ZONA I: Libre.

#### **Definición informática de campos:**

**Numéricos:** A, B, C, D, E, F, G, y H. **Alfanuméricos:** Resto.

### **REGISTRO DE FINAL DE FICHERO**

- ZONA A: Código de Registro de final de fichero. Valor 57.
- ZONA B: Entidad Transmisora. ( N.R.B.E. ).
- ZONA C: Número de registros tipo 52.
- ZONA D: Número total de registros tipos 51, 52, 53, 54, 55, 56, y 57.
- ZONA E: Libre.

**Definición informática de campos:**

**Numéricos**: A, B, C y D. **Alfanuméricos**: Resto.

## **5.- Diseño de los registros**

#### **REGISTRO DE CABECERA DE ENTIDAD TRANSMISORA**

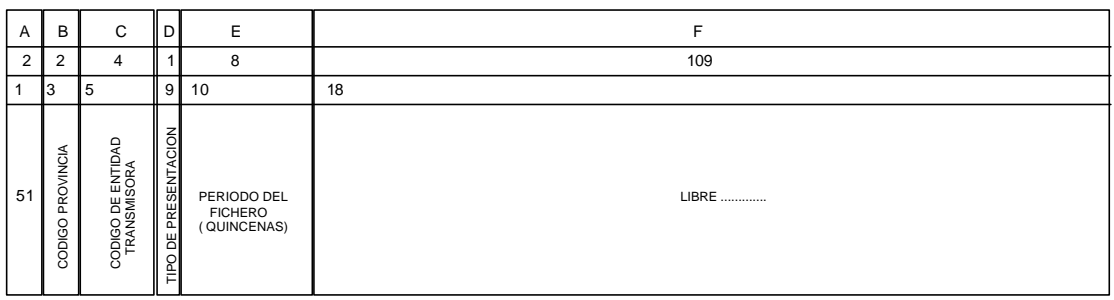

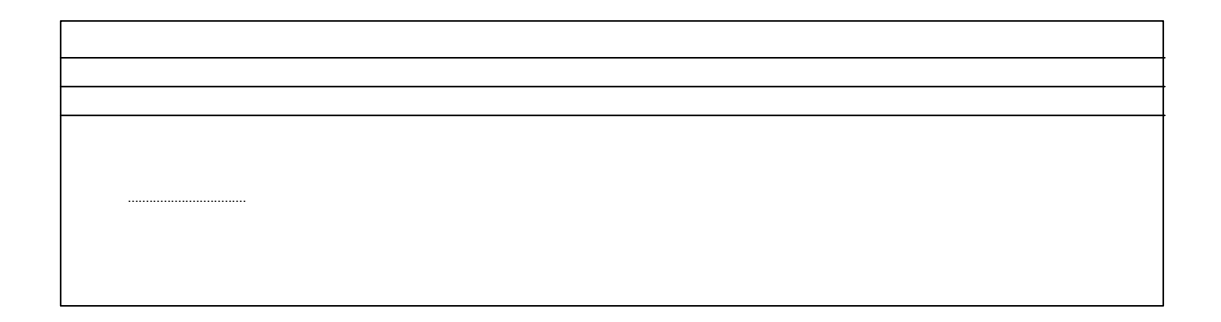

#### **REGISTRO DE CABECERA DE DELEGACIÓN / PROVINCIA**

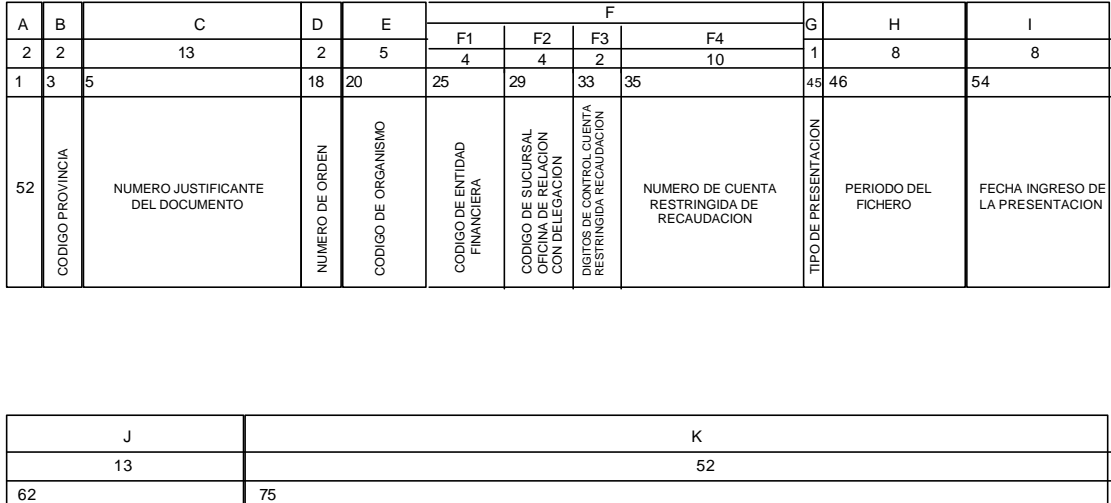

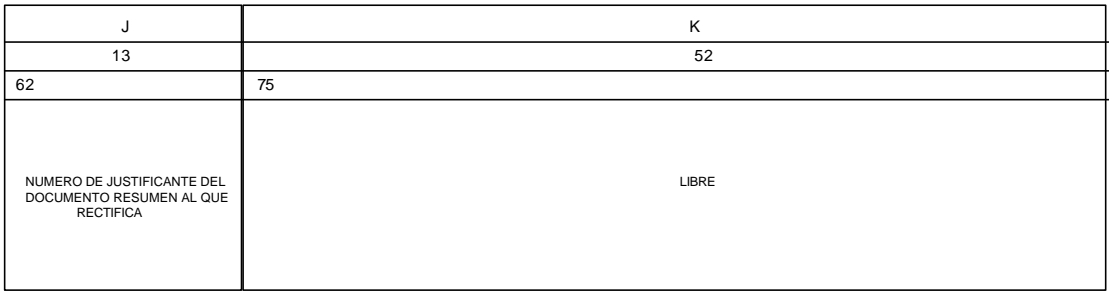

#### **REGISTRO DE DETALLE DE DOCUMENTOS**

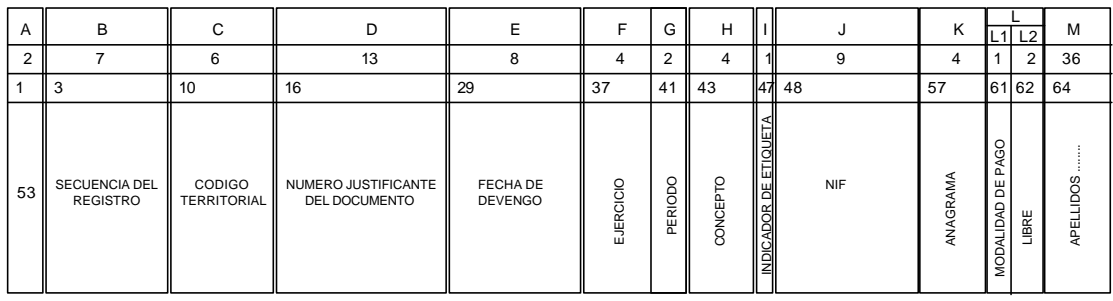

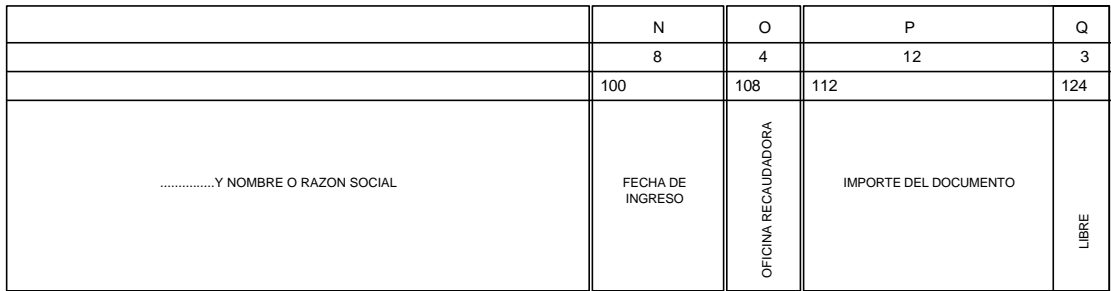

#### **REGISTRO DE INFORMACION ADICIONAL DE DETALLE DE DOCUMENTO**

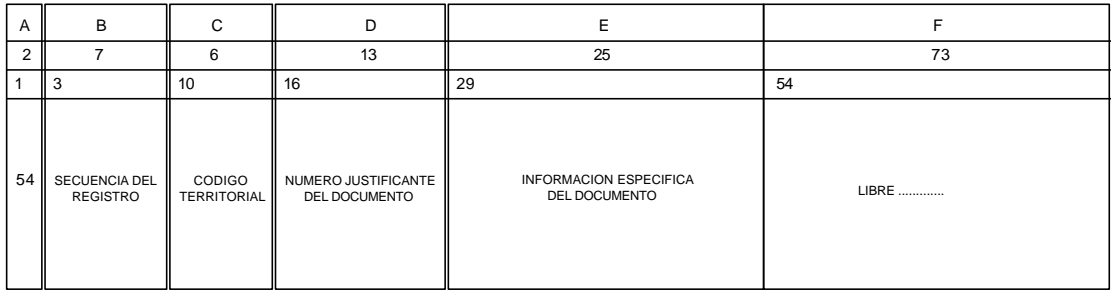

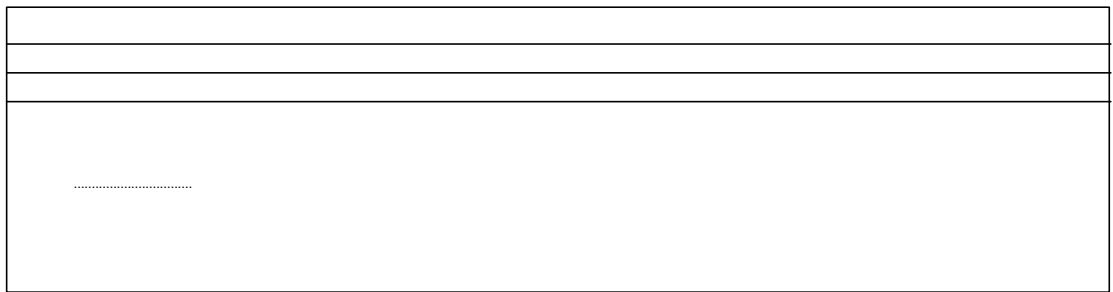

#### **REGISTRO DE SUBTOTALES DE DOCUMENTOS POR MODELO**

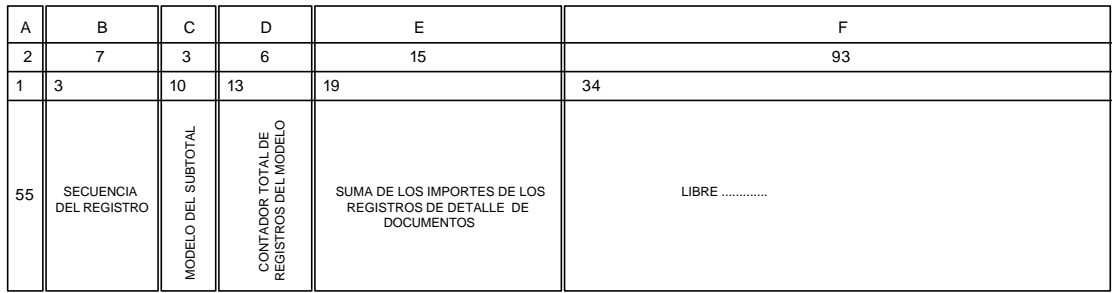

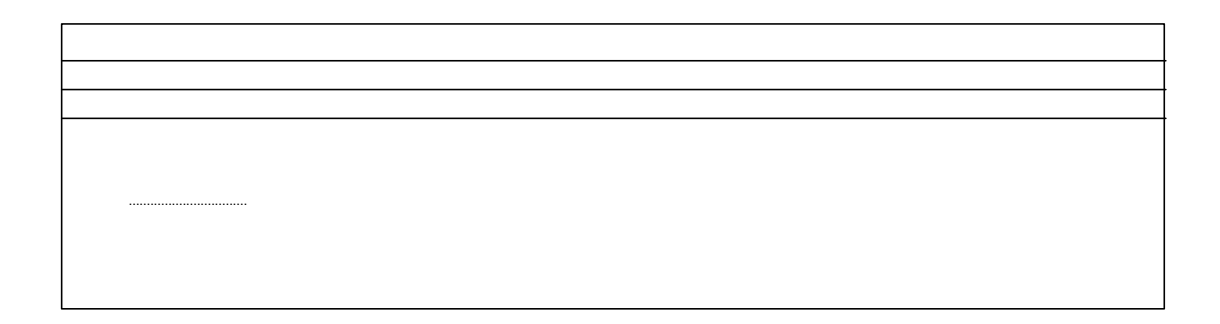

#### **REGISTRO DE TOTALES DE DELEGACIÓN / PROVINCIA**

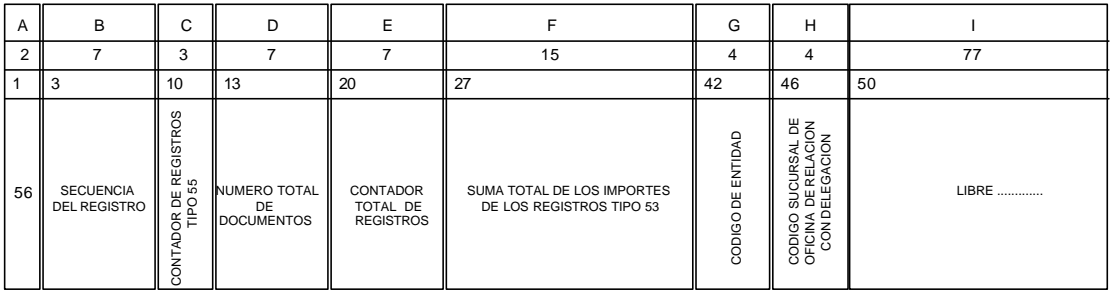

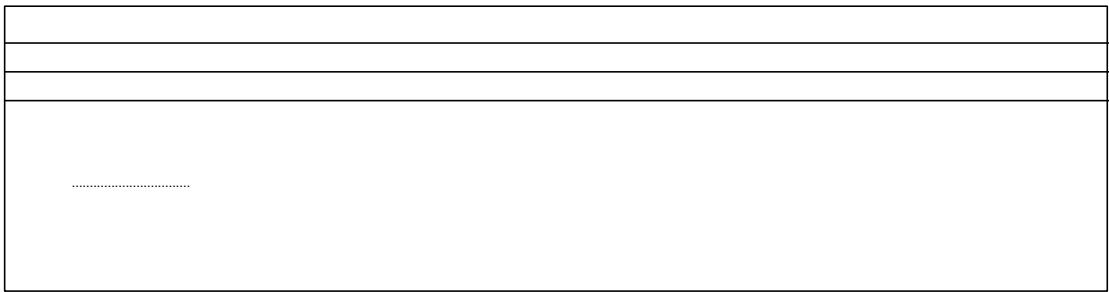

#### **REGISTRO DE FINAL DE FICHERO**

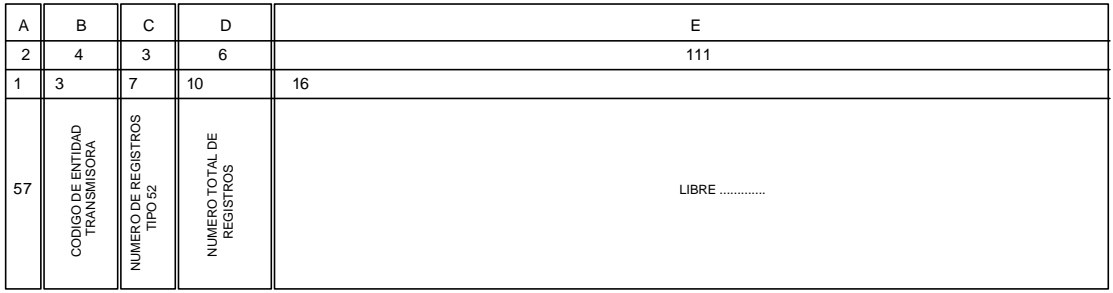

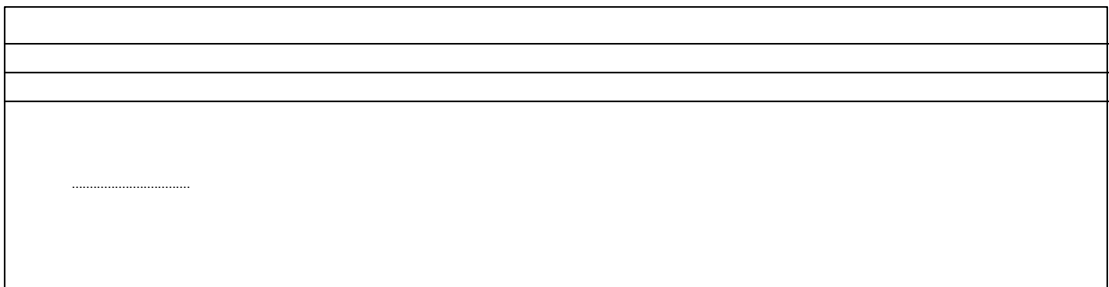

# **ANEXO 2**

### **PRESENTACIONES DE INGRESOS ENTIDADES COLABORADORAS.**

#### **VALIDACIONES.**

El proceso de validación diseñado para los registros enviados por las Entidades Colaboradoras siempre generará la información sobre el resultado de la validación tanto si se acepta como si es rechazado.

En el caso de presentación centralizada de información el resultado de esta validación (aceptada o rechazada) deberá ser recogido por las Entidades Transmisoras de la misma forma que fue enviado a partir de las dos horas del envío y dentro del horario de transmisión establecido en el apartado 1.5 del Anexo 1.

### **1.- Condiciones de validación.**

#### **1.1.- Definición de errores**

A) Error grave: Del que se puede deducir que la transmisión tiene algún error que cuestione la fiabilidad de su contenido.

- La corrección la efectúa la Entidad Colaboradora.
- B) Error leve: Error, no grave, que debe ser corregido.
- La corrección la efectúan las dependencias de la administración.

Puede deberse a errores de codificación.

#### **1.2.- Rechazo de la presentación**

A) Cuando exista un error grave.

B) Cuando el número de errores leves sea tal que se pueda deducir un error sistemático por parte de la Entidad Colaboradora:

B.1) 25 errores leves en valor absoluto.

B.2) 1 por 100 de errores leves sobre el total de registros presentados.

### **2.- Estructura y descripción de los registros del resultado de validación de presentaciones - Especificaciones técnicas.**

La longitud de este tipo de registros es de 160 caracteres.

## **REGISTRO DEL RESULTADO DE VALIDACIÓN DE PRESENTACIONES DE ENTIDAD TRANSMISORA**

- ZONA A: Código de Registro de Entidad Transmisora. Valor 51.
- ZONA B: Código de provincia.
- ZONA C: Código Entidad Transmisora. ( N.R.B.E.).
- ZONA D: Tipo de presentación.
- ZONA E: Periodo del fichero.
- ZONA F: Códigos de control.

00 a 99 - Tabla de codificación de posibles errores existentes en la presentación. Ver Tabla I

ZONA G: Libre.

El contenido de las posiciones 1 al 17 coincidirá con el contenido de las mismas posiciones del registro de cabecera de Entidad Transmisora, tipo 51.

#### **Definición informática de campos:**

**Numéricos:** A, B, C, D, y E. **Alfanuméricos:** Resto.

### **REGISTRO DEL RESULTADO DE VALIDACIÓN DE PRESENTACIONES DE DELEGACIÓN / PROVINCIA**

- ZONA A: Código de Registro de Oficina de Delegación. Valor 52.
- ZONA B: Código de provincia.
- ZONA C: Número justificante del documento resumen de ingreso.
- ZONA D: Número de orden de presentación del fichero.
- ZONA E: Código de Organismo.
- ZONA F: Código Cuenta Cliente ( C.C.C. ).
	- F1: Código Entidad Financiera ( N.R.B.E. ).
	- F2: Código de la Oficina de Relación con la Delegación.
	- F3: Dígitos de control.
	- F4: Número de la cuenta restringida de recaudación.
- ZONA G: Tipo de presentación.
- ZONA H: Periodo del fichero.
- ZONA I: Fecha de ingreso de la presentación.
- ZONA J: Número de justificante del documento resumen al que rectifica. Debe venir relleno con el numero del documento resumen anteriormente rechazado. Si no rectifica ira a ceros.
- ZONA K: Códigos de control.

00 al 99 - Tabla de codificación de posibles errores existentes en la presentación. Ver Tabla II.

ZONA L: Libre.

El contenido de las posiciones 1 al 74 coincidirá con el contenido de las mismas posiciones del registro de cabecera de Delegación/Provincia, tipo 52.

#### **Definición informática de campos:**

**Numéricos:** A, B, C, D, E, F1, F2, F3, F4, G, H, I y J. **Alfanuméricos:** Resto.

### **REGISTRO DEL RESULTADO DE VALIDACIÓN DE PRESENTACIONES DE DETALLE DE DOCUMENTOS**

ZONA A: Código de Registro de Detalle. Valor 53.

- ZONA B: Secuencia del registro de detalle dentro de la Delegación.
- ZONA C: Código territorial del documento.
- ZONA D: Número justificante del documento de pago.
- ZONA E: NIF.
- ZONA F: Anagrama.
- ZONA G: Fecha de ingreso. Formato AAAAMMDD.
- ZONA H: Código Oficina recaudadora.
- ZONA I: Importe del documento, donde las dos ultimas posiciones son los decimales. La coma no se refleja.
- ZONA J: Nombre del campo erróneo.
- ZONA K: Contenido del campo erróneo.
- ZONA L: Descripción del error.

#### **Definición informática de campos:**

**Numéricos:** A, B, D, G, H, e I. **Alfanuméricos:** Resto.

### **REGISTRO DEL RESULTADO DE VALIDACIÓN DE PRESENTACIONES DE INFORMACION ADICIONAL DE DETALLE DE DOCUMENTOS**

- ZONA A: Código de Registro de Información adicional de Detalle. Valor 54.
- ZONA B: Secuencia del registro dentro de la Delegación.
- ZONA C: Código territorial del documento.
- ZONA D: Número justificante del documento de pago.
- ZONA E: Información adicional del documento.
- ZONA F: Nombre del campo erróneo
- ZONA G: Contenido del campo erróneo

### **Definición informática de campos:**

**Numéricos:** A, B y D. **Alfanuméricos:** Resto.

### **REGISTRO DEL RESULTADO DE VALIDACIÓN DE PRESENTACIONES DE SUBTOTALES DE DOCUMENTOS POR MODELO**

- ZONA A: Código de Registro de Subtotales. Valor 55.
- ZONA B: Secuencia del registro.
- ZONA C: Modelo al que corresponde el subtotal.
- ZONA D: Contador total de registros del modelo Tipo 53.
- ZONA E: Suma de los importes de los registros de detalle de documentos del modelo, donde las dos ultimas posiciones son los decimales. La coma no se refleja.
- ZONA F: Códigos de control.

00 al 99 - Tabla de codificación de posibles errores existentes en la presentación. Ver Tabla V.

ZONA G: Libre.

El contenido de las posiciones 1 a 33 coincidirán con las posiciones del registro tipo 55 de Subtotales de Documentos por Modelo.

#### **Definición informática de campos:**

**Numéricos:** A, B, C, D, y E. **Alfanuméricos:** Resto.

### **REGISTRO DEL RESULTADO DE VALIDACIÓN DE PRESENTACIONES DE TOTALES DE DELEGACIÓN / PROVINCIA**

- ZONA A: Código de Registro de final de Delegación / Provincia. Valor 56.
- ZONA B: Número de orden del registro en la transmisión.
- ZONA C: Contador de registros tipo 55.
- ZONA D: Contador de registros tipo 53.
- ZONA E: Contador total de registros tipos 52, 53, 54, 55 y 56.
- ZONA F: Suma total de los importes de los registros de detalle de tipo 53, donde las dos ultimas posiciones corresponden a los decimales. La coma no se refleja.
- ZONA G: Código de Entidad ( N.R.B.E. ).
- ZONA H: Código de Oficina de Relación con Delegación.
- ZONA I: Códigos de control.

00 Presentación correcta 01 al 99 - Tabla de codificación de posibles errores existentes en la presentación. Ver Tabla VI.

ZONA J: Libre.

El contenido de las posiciones 1 a 49 coincidirán con las posiciones del registro tipo 56 de Totales de Delegación/Provincia.

#### **Definición informática de campos:**

**Numéricos:** A, B, C, D, E, F, G, y H. **Alfanuméricos:** Resto.

### **REGISTRO DEL RESULTADO DE VALIDACIÓN DE FINAL DE SOPORTE**

- ZONA A: Código de Registro de final de soporte. Valor 57.
- ZONA B: Entidad Transmisora. ( N.R.B.E. ).
- ZONA C: Número de registros tipo 52.
- ZONA D: Número total de registros transmitidos.
- ZONA E: Número total de registros recibidos, incluidos tipos 51 y 57.
- ZONA F: Fecha de creación del fichero ( AAAAMMDD ).
- ZONA G: Hora de creación del fichero ( HH : MM ).
- ZONA H: Códigos de control.

00 Transmisión correcta

01 al 99 - Tabla de codificación de posibles errores existentes en la presentación. Ver Tabla VII.

#### ZONA I: Libre.

El contenido de las posiciones 1 a 15 se corresponde con las mismas posiciones del registro 57 de Final de Fichero de la transmisión recibida.

### **Definición informática de campos:**

**Numéricos**: A, B, C, D, E y F. **Alfanuméricos**: Resto.

# **3.- Diseño de los registros de resultado de validaciones**

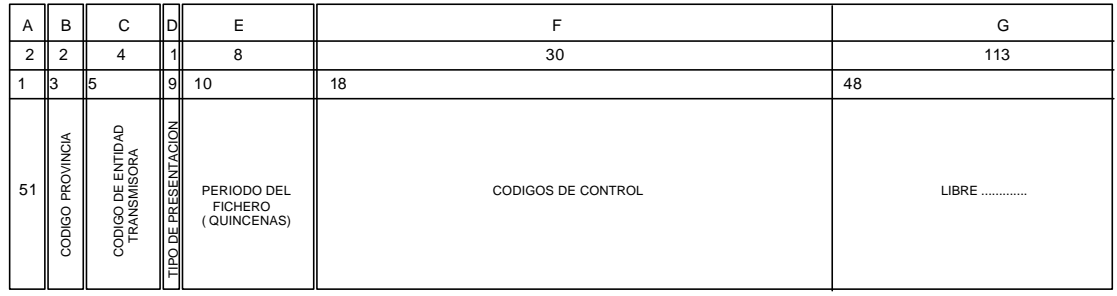

#### **REGISTRO DEL RESULTADO DE VALIDACION DE PRESENTACIONES DE ENTIDAD TRANSMISORA**

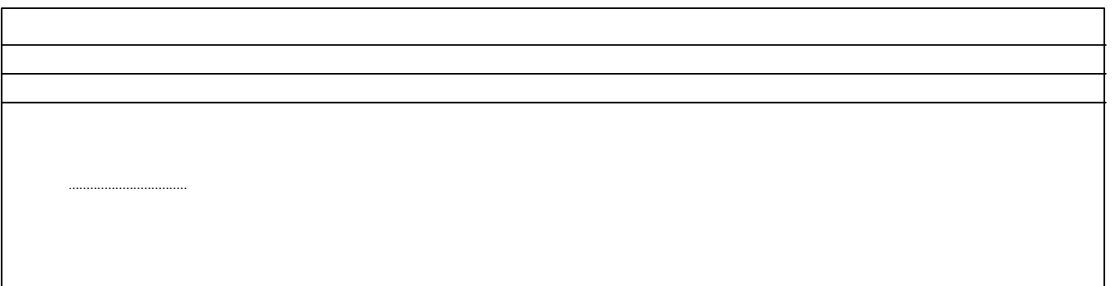

#### **REGISTRO DEL RESULTADO DE VALIDACIÓN DE PRESENTACIONES DE DELEGACIÓN / PROVINCIA**

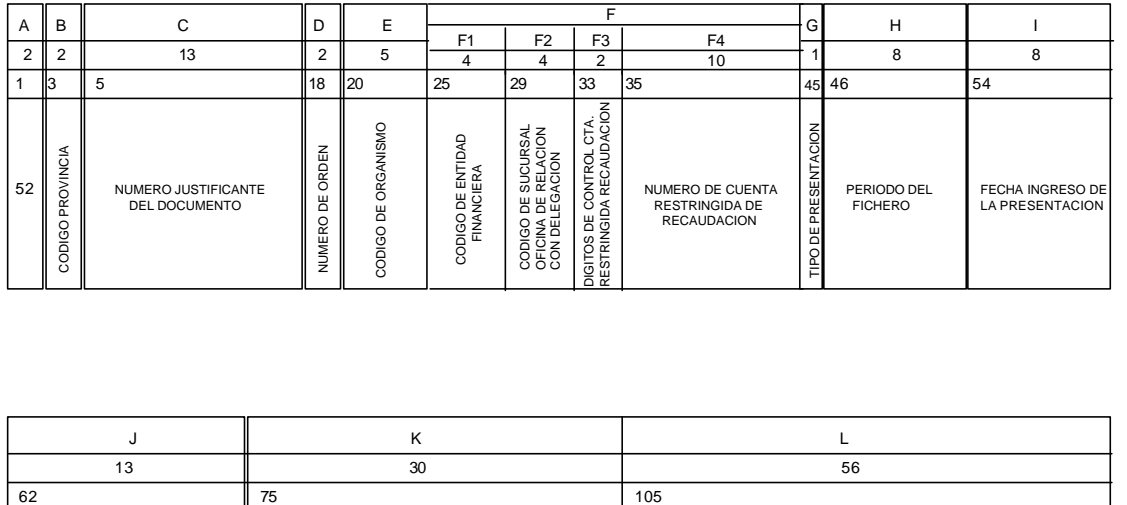

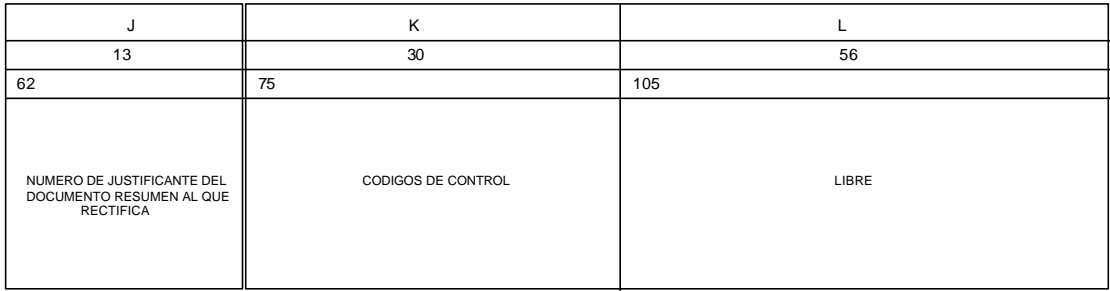

#### **REGISTRO DEL RESULTADO DE VALIDACIÓN DE PRESENTACIONES DE DETALLE DE DOCUMENTOS**

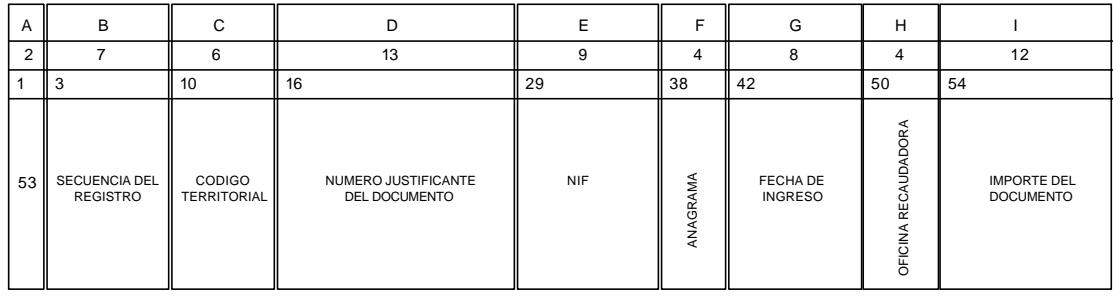

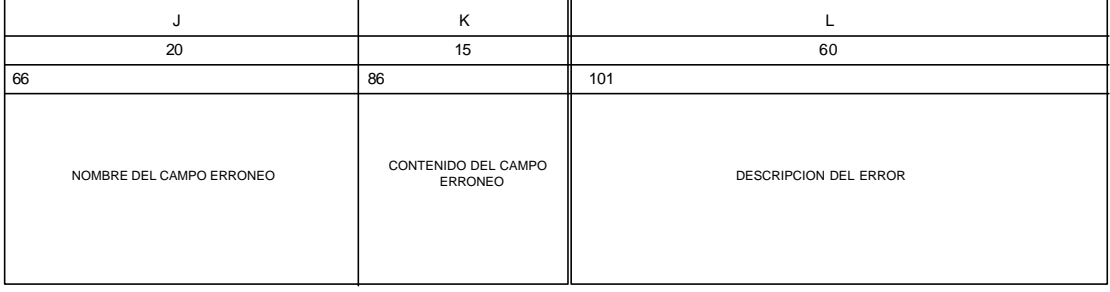

#### **REGISTRO DEL RESULTADO DE VALIDACION DE LA INFORMACION ADICIONAL DE DETALLE DE DOCUMENTO**

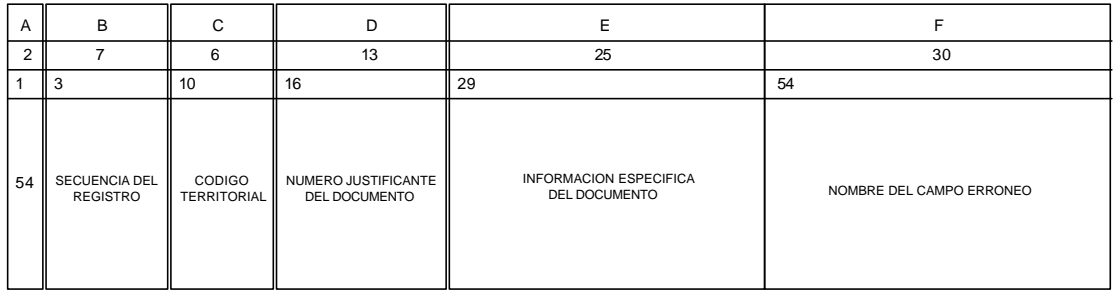

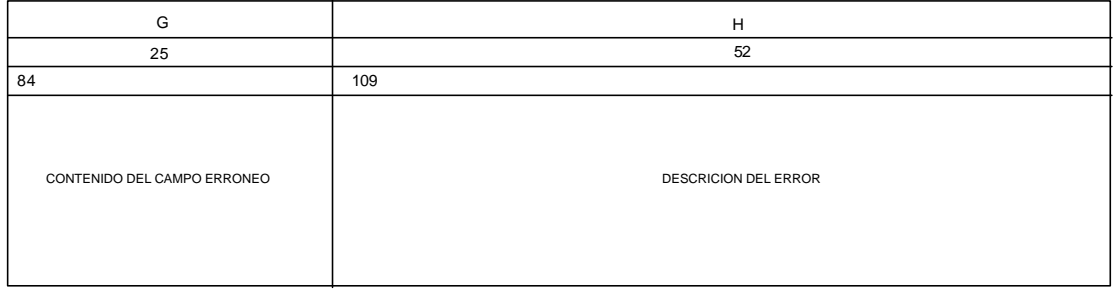

#### **REGISTRO DEL RESULTADO DE VALIDACION DE PRESENTACIONES DE SUBTOTALES DE DOCUMENTOS POR MODELO**

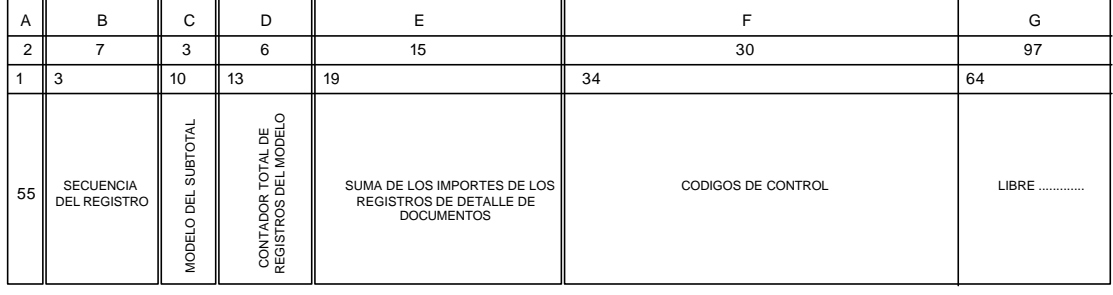

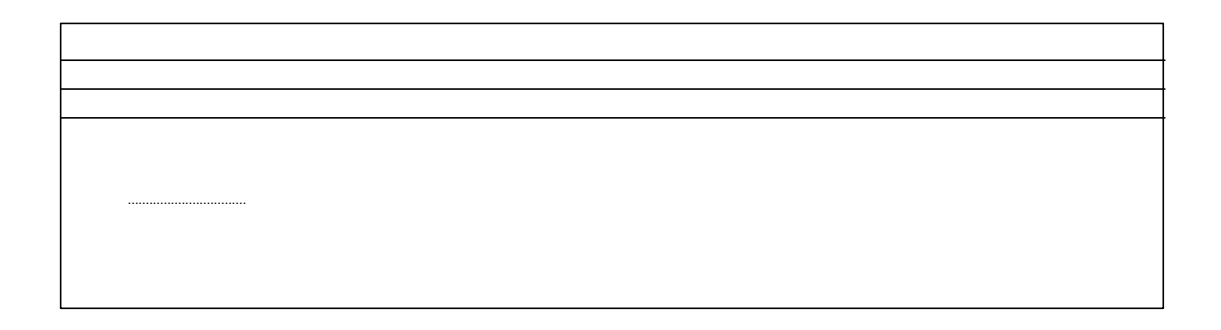

#### **REGISTRO DEL RESULTADO DE VALIDACION DE PRESENTACIONES DE TOTALES DE DELEGACIÓN / PROVINCIA**

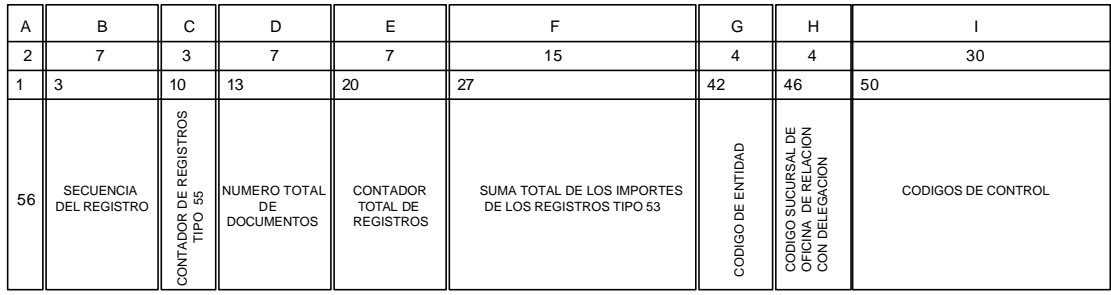

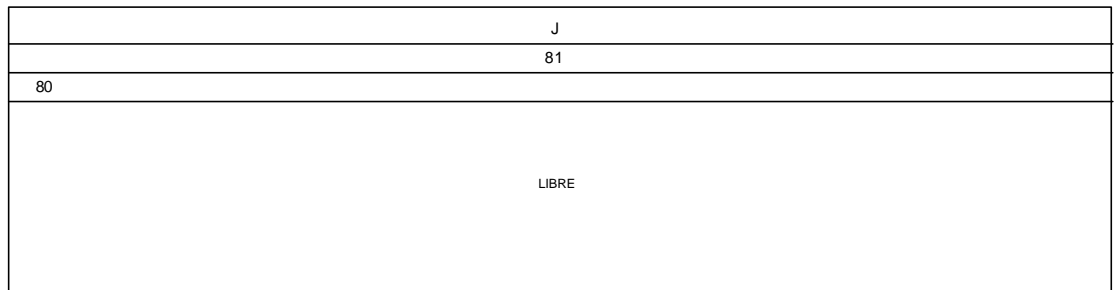

#### **REGISTRO DEL RESULTADO DE VALIDACION DE FINAL DE FICHERO**

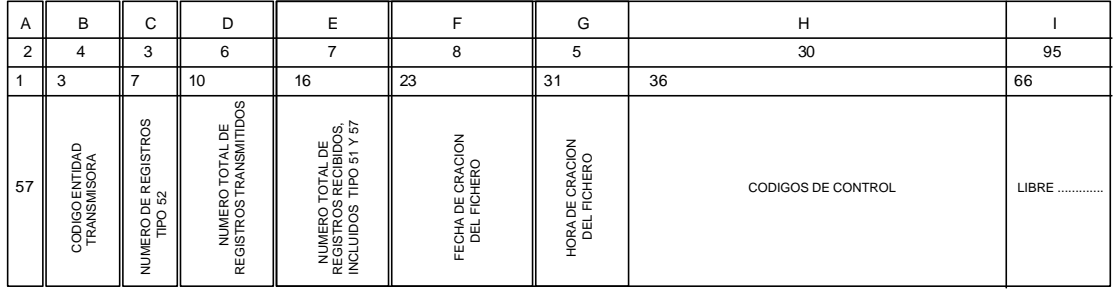

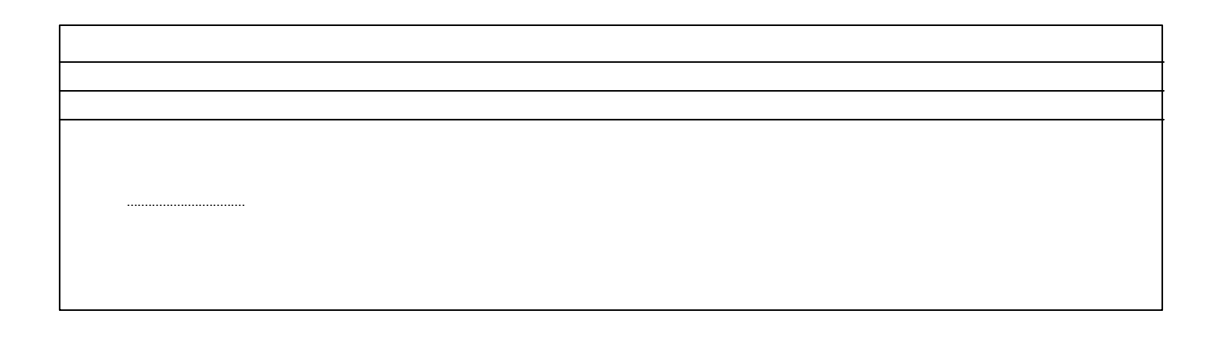

### **4.- Codificación errores**

### **4.1.- Formato de errores**

El contenido del campo Código de Control que aparece en los tipos de registros 51, 52, 55, 56 y 57 con una longitud de 30 caracteres, será la codificación de los posibles errores existentes según las tablas a que hace referencia.

Se mandarán un máximo de 15 errores por Tipo de registro concatenados de 2 en 2 posiciones excepto en los registros de tipo 53 y 54, en los que se enviarán un registro por cada campo erróneo. El envío de los registros tipo 51, 52, 56 y 57 será obligatorio contengan o no contengan errores.

- Tipo 51.- Los códigos de control harán referencia a la validación del registro tipo 51. Cualquier código distinto de 00 implica el rechazo del fichero lógico.
- Tipo 52.- Los códigos de control harán referencia a la validación del registro tipo 52. 00 Sin errores.
- Tipo 53.- Los códigos de control harán referencia a la validación del registro tipo 53. Se enviarán registros de tipo 53 siempre que haya errores en dicho tipo. Uno por cada campo erróneo, conteniendo la descripción del error.
- Tipo 54.- Los códigos de control harán referencia a la validación del registro tipo 54. Se enviarán registros de tipo 54 siempre que haya errores en dicho tipo. Uno por cada campo erróneo, conteniendo la descripción del error.
- Tipo 55.- Los códigos de control harán referencia a la validación del registro tipo 55. Se enviará este tipo de registro solo en caso de existir algún error en la validación de Totales por modelo.
- Tipo 56.- El código de control hará referencia a la aceptación o rechazo de la presentación de Delegación/Provincia, tipo 56. Se grabarán los códigos de error pertenecientes a dicho registro y 99 en caso de rechazo de la presentación. 00 Presentación aceptada.
- Tipo 57.- El código de control hará referencia a la aceptación o rechazo de la transmisión, tipo 57. Se grabarán los códigos de error pertenecientes a dicho registro y 99 en caso de rechazo de la transmisión. 00 Transmisión aceptada.

### **4.2.- Tablas de Códigos de error**

**Tabla I**.- Códigos de control de los Registros Tipo 51

- A) Correcto
- 00 Sin errores
- B) Errores leves

No existen para este tipo de registros

- C) Errores graves
- 01 Código de Entidad Transmisora inexistente en la Tabla de Entidades Colaboradoras.
- 02 Tipo de presentación distinto del convenio de colaboración
- 03 Campo quincena erróneo ilógico
- 05 Código de Entidad Transmisora dada de baja en la Tabla de Entidades Colaboradoras
- 06 Fecha de quincena igual o superior a la actual
- 07 Fecha de quincena anterior a: Fecha de iniciación del convenio
- 08 Código de provincia no se corresponde con las de la Comunidad ó no es "00" centralizado
- 11 Campo no se ajusta al formato

**Tabla II**.- Códigos de control de los Registros Tipo 52

- A) Correcto
- 00 Sin errores
- B) Errores leves
- 21 Cuenta corriente de ingreso no es una cuenta autorizada
- C) Errores graves
- 02 Error en el campo Código de Entidad Colaboradora
- 03 Error en el campo Código de sucursal
- 04 Tipo de presentación distinto al de colaboración
- 05 Código de Organismo incorrecto
- 06 Número de orden de presentación no numérico
- 07 Número de orden de presentación previamente aceptado
- 08 Fecha de quincena anterior a: Fecha de iniciación del convenio
- 09 Modelo del documento no pertenece a un documento resumen
- 10 Fecha de ingreso errónea
- Código de Entidad Financiera inexistente en la Tabla de Entidades Colaboradoras
- Código de Entidad Financiera dada de baja como Colaboradora en la Tabla de Entidades Colaboradoras
- Código de Sucursal de Oficina de Relación inexistente en el fichero de oficinas de Entidades Financieras
- Código de Sucursal no es un código de Oficina de Relación
- Campo código de provincia no es de la Comunidad Autónoma ó "00"
- Error en la validación del número de documento
- Documento resumen al que rectifica no se ha presentado con anterioridad
- Documento resumen al que rectifica tiene una presentación correcta
- Número de documento de la presentación, ya presentado
- Quincena errónea
- Documento al que rectifica erróneo
- Campo no se ajusta al formato
- Documento presentado para otra Entidad/Sucursal/quincena
- Documento al que rectifica ha sido rectificado por otra presentación

**Tabla III**.- Códigos de control de los Registros Tipo 53

- A) Errores leves
- No se cumple la rutina del dígito de control
- Indicador de etiqueta no es "S" ó "N"
- Formato en Fecha de devengo ilógica
- 11 Eiercicio. Periodo no válido
- Concepto no válido
- Error en la configuración del N.I.F.
- Anagrama en blanco cuando indicador de etiqueta es "S" y el N.I.F. es persona física
- Letra de control de anagrama incorrecta
- Valor de la modalidad de pago inexistente
- B) Errores graves
- 02 Números de secuencia erróneos
- No existe número de justificante
- El modelo del documento no es un modelo válido
- Importe del documento es cero
- Importe no numérico
- Código territorial erróneo
- Nombre y Apellidos ó Razón social a blancos cuando indicador de  $etiqueta = "N"$
- Fecha de ingreso ilógica
- Falta la presentación de una casilla obligatoria ó presentación desordenada
- Campo no se ajusta al formato
- La oficina recaudadora no pertenece a la Entidad Financiera
- Oficina recaudadora dada de baja como recaudadora
- 20 Número de justificante ya existe

**Tabla IV**.- Códigos de control de los Registros Tipo 54

A) Errores leves

No existen para este tipo de registros

B) Errores graves

- 02 Números de secuencia erróneos
- 03 Número de justificante no coincidente con el del documento al que complementa
- 09 Código territorial erróneo
- 16 Falta la presentación de una casilla obligatoria o presentación desordenada
- 17 Campo no se ajusta al formato
- 27 Campo de dato especifico no correcto

**Tabla V**.- Códigos de control de los Registros Tipo 55

A) Errores leves

No existen para este tipo de registro

- B) Errores graves
- 02 Número de secuencia erróneo
- 03 Modelo diferente al de los de registro de detalle Tipo 53 anteriores
- 04 Error en el campo "Contador total de registros del tipo 53 del modelo"
- 05 Error en el campo "Suma de los importes de los registros de detalle de documentos del modelo"
- 06 Campo no se ajusta al formato
- **Tabla VI**.- Códigos de control de los Registros Tipo 56
- A) Resultado Presentación
- 00 Presentación aceptada sin errores
- 99 Presentación rechazada
- B) Errores leves

No existen para este tipo de registro

- C) Errores graves
- 02 Números de secuencia con saltos de numeración
- 03 Error en el campo "Número de orden" del registro de fin de Delegación/ Provincia - Tipo 56
- 04 Error en el campo "Contador total de registros" del registro tipo 56
- Error en el campo "Suma total de los importes" del registro tipo 56
- Entidad del tipo 52 no coincide con la Entidad del tipo 56
- Importe total del tipo 56 no coincide con lo ingresado
- Sucursal del tipo 52 no coincide con la sucursal del tipo 56
- Exceso de errores leves en los registros de detalle Tipo 53
- Aceptada con errores leves
- Ausencia de algún registro de subtotales de documentos por modelo Tipo 55
- Inexistencia del registro de fin de Delegación/Provincia Tipo 56
- Error en el campo "Contador de registros tipo 53" del registro tipo 56
- Error en la secuencia lógica de los registros. ( Secuencia: 1,2, "N" 3, "N"  $5, 6,$
- Existe algún registro con tipo de registro distinto a los permitidos
- Campo no se ajusta al formato

**Tabla VII**.- Códigos de control de los Registros Tipo 57

- A) Resultado de la transmisión
- Transmisión correcta
- Transmisión rechazada
- B) Errores leves

No existen para este tipo de registro

- C) Errores graves
- Inexistencia del registro fin de fichero tipo 57
- Error en el código de Entidad Transmisora del registro tipo 57 recibido
- Error en el campo "Número de registros tipo 52" del registro tipo 57
- Error en el campo " Número total de registros" del tipo 57
- Fichero lógico vacío
- Existen mas registros después de fin de fichero lógico
- Campo no se ajusta al formato

# **ANEXO 3**

# **PRESENTACIÓN INGRESOS ENTIDADES COLABORADORAS. FORMATO DOCUMENTO RESUMEN. ( MODELO 099).**

( Solo presentación en soporte magnético )

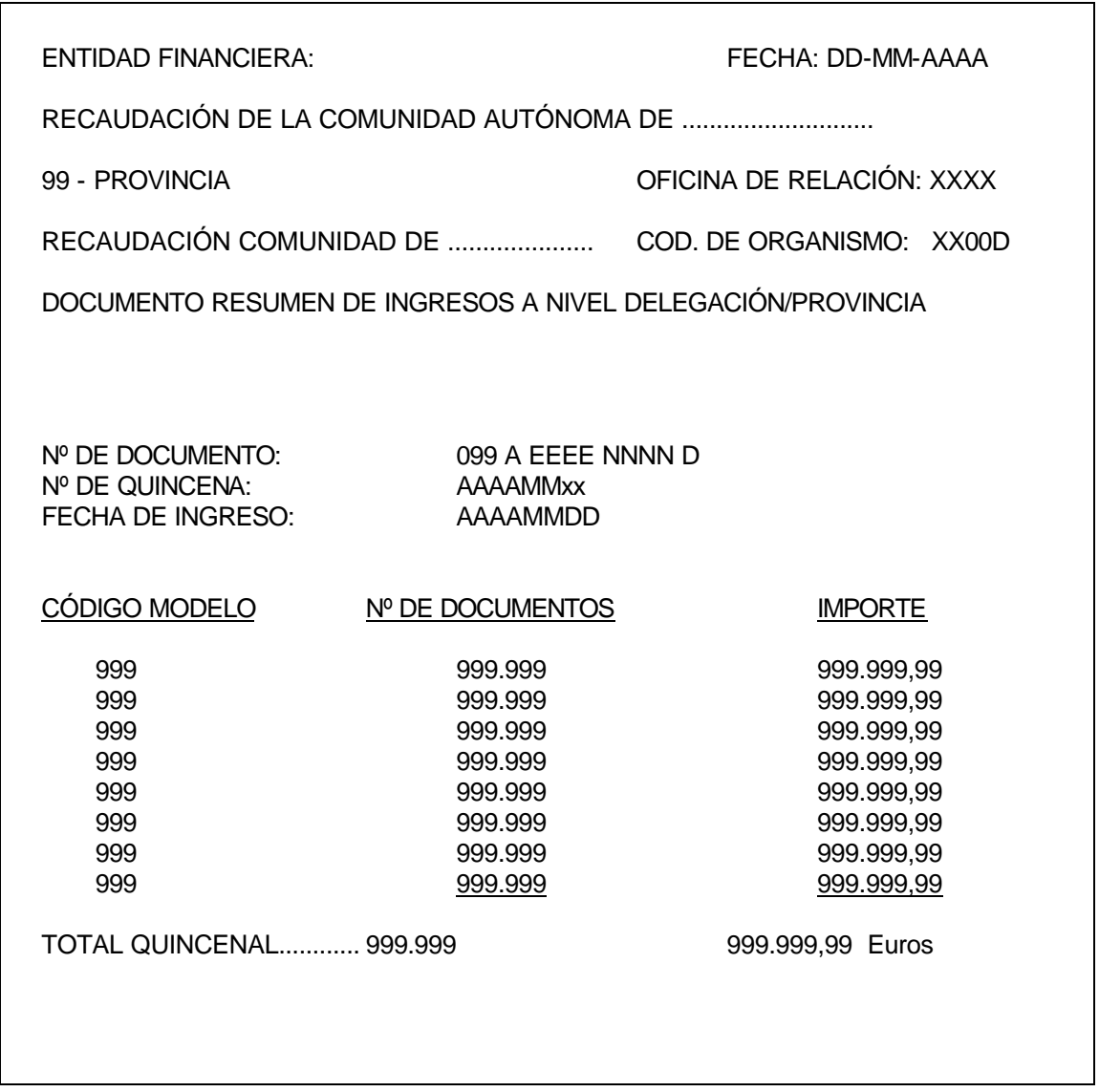

# **ANEXO 4**

## **MÓDULOS DE CALCULO DÍGITOS DE CONTROL**

### **Calculo de dígito de control de Código Organismo por el Módulo 11.-**

Módulo 11 sobre un número de hasta 4 dígitos.

Pesos utilizados:

#### 2 3 4 5

Cada uno de los dígitos significativos del número se multiplicarán por su peso correspondiente y la suma de todos los productos se dividirá por 11. Su resto será el dígito de control, salvo que sea "10", en cuyo caso el dígito de control será "0".

Los pesos se aplican al número empezando por la derecha.

∗ Supuesto práctico:

Comunidad cuyo código de Comunidad Autónoma fuese "71".

Al código de Comunidad se le añadirían siempre, y a la derecha, el valor fijo "dos ceros" : "7100".

Para obtener el dígito se realizarán las siguientes operaciones:

```
0 \times 2 = 00 \times 3 = 01 \times 4 = 47 \times 5 = 35 + ---------
         39
39 : 11 = 3 con un resto de 6, siendo éste el dígito de control
El Código de Organismo, para esa Comunidad Autónoma, será por lo tanto 
"7100 6" .
```
**Calculo de dígito de control de Número justificante del documento resumen de ingreso ( Mod. 099 ).-**

El número justificante del documento resumen de ingreso tiene la siguiente estructura:

099 A EEEE NNNN D

siendo:

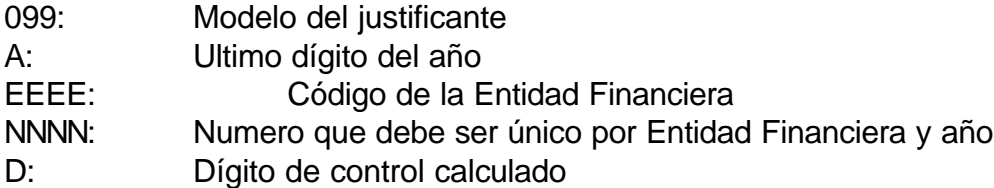

El proceso del cálculo consiste en:

Dividir las doce primera cifras de la izquierda por 7, obteniendo el resto R, siendo, este resto, el dígito de control.

Sí el resto de la división es cero, el dígito de control será siete.

∗ Supuesto práctico:

Número de documento ( sin dígito ): 099900851234

Para obtener el dígito se realizarán las siguientes operaciones:

099900851234 : 7 = 14.271.550.176 con un resto de 2

R = 2 siendo este el dígito de control

El número con el dígito de control es por tanto: " 099900851234 **2** "

### **Calculo de dígito de control de Número justificante del documento de pago (Autoliquidación).-**

El número justificante del documento de pago (Autoliquidación), tiene la siguiente estructura:

MMM V NNNNNNNN D

siendo:

MMM: Número del Modelo del documento V: Versión o último dígito del año NNNNNNNN: Número de orden D: Dígito de control

El proceso de calculo sería idéntico al anterior:

Dividir las doce primera cifras de la izquierda por 7, obteniendo el resto R, siendo, este resto, el dígito de control.

Sí el resto de la división es cero, el dígito de control será siete.

∗ Supuesto práctico:

.

Número justificante (sin dígito): 600912345678

Para obtener el dígito se realizarán las siguientes operaciones:

600912345678 : 7 = 85.844.620.811 con un resto de 1

R = 1 siendo este el dígito de control

El número con el dígito de control es por tanto: " 600912345678 **1** "

### **Cálculo de dígito de control de Número de justificante del documento de pago (Liquidaciones).-**

El número justificante del documento de pago (Liquidación), tiene la siguiente estructura:

MMM V NNNNNNNN D

siendo:

MMM: Número del Modelo del documento V: Versión o último dígito del año NNNNNNNN: Número de orden D: Dígito de control

 Para calcular este dígito de control, al número de justificante de la liquidación (sin el dígito de control), se le sumaria el importe (incluyendo los decimales) de la misma , y con el número resultante se actuaría de idéntica forma que en los cálculos anteriores.

El proceso del cálculo seria:

1) Sumar el numero de justificante y el importe de la liquidación.

2) Dividir el resultante por 7, obteniendo el resto R, que será el dígito de control.

Sí el resto de la división es cero, el dígito de control será siete.

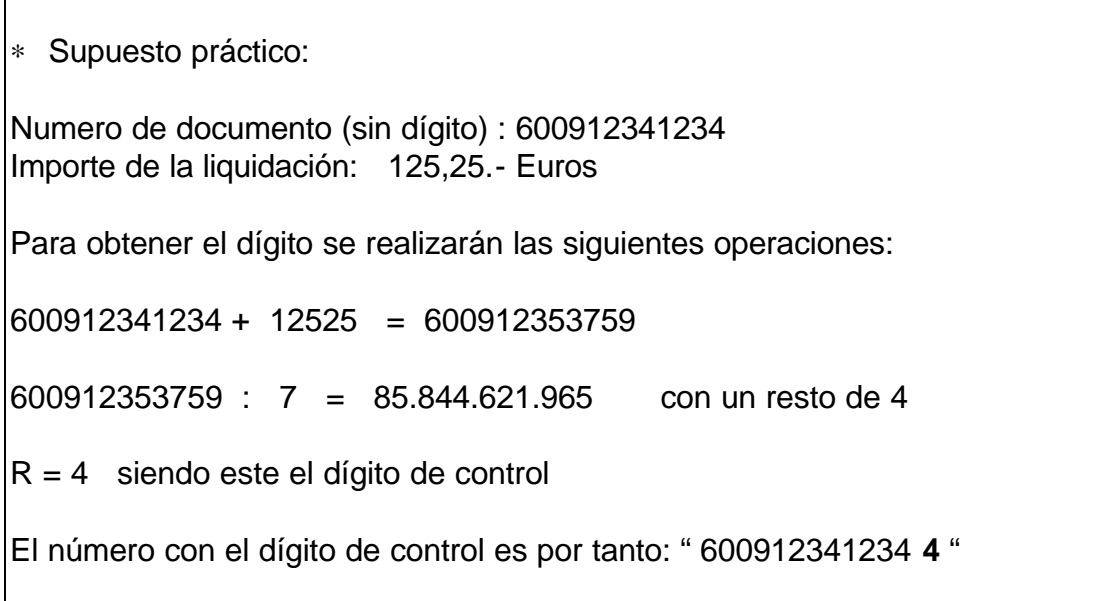

## **ANEXO 5**

#### **CÓDIGOS DE ORGANISMO.**

Formado en las dos primeras posiciones por el Código de Comunidades Autónomas ( B.O.E. 7-2-89), las dos posiciones siguientes son siempre el valor fijo "00" y la última posición es el dígito de control, siempre fijo para cada Comunidad Autónoma, y calculado según el módulo 11 (Anexo 4).

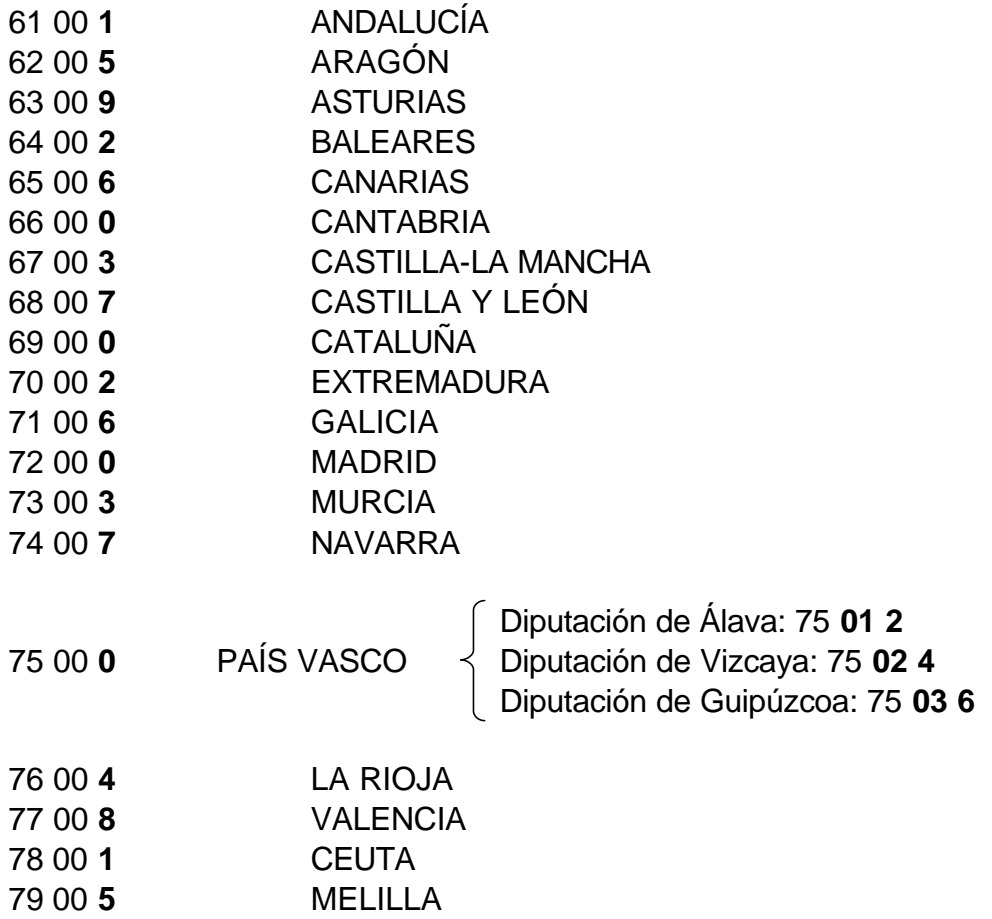

# **ANEXO 6**

#### **FORMATOS DE CÓDIGOS DE BARRAS.**

Descripción de los formatos de códigos de barras para el cobro de tributos, tasas e impuestos autonómicos, normalizados mediante el cuaderno 64 de la serie Normas y Procedimientos Interbancarios.

#### Formato:

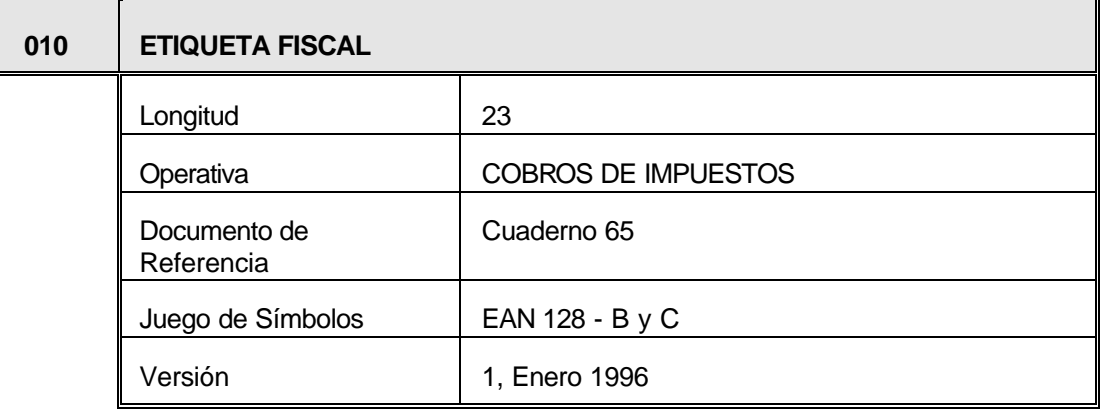

#### **Estructura**

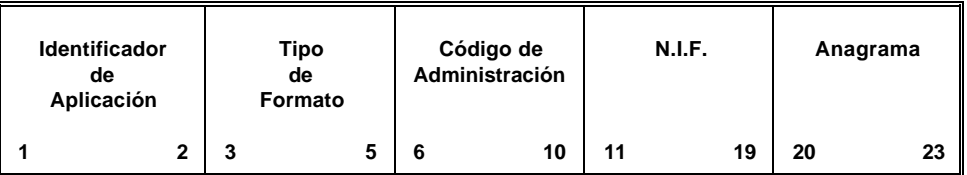

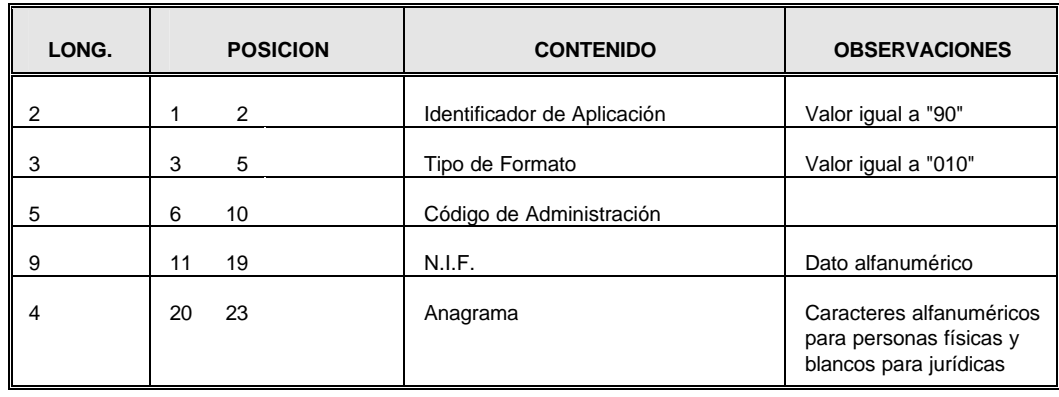

## Formato:

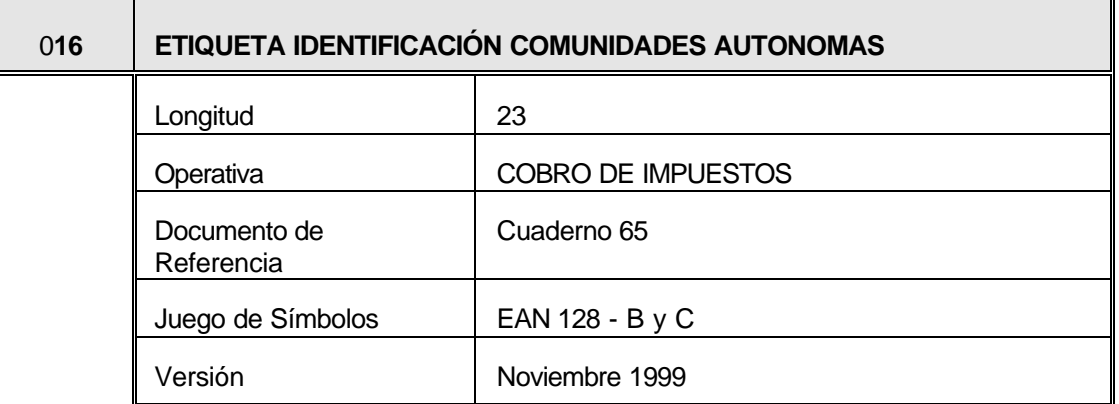

#### **Estructura**

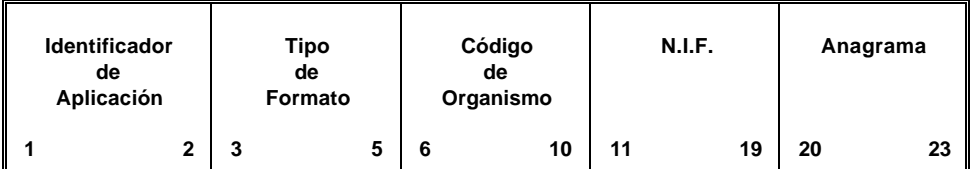

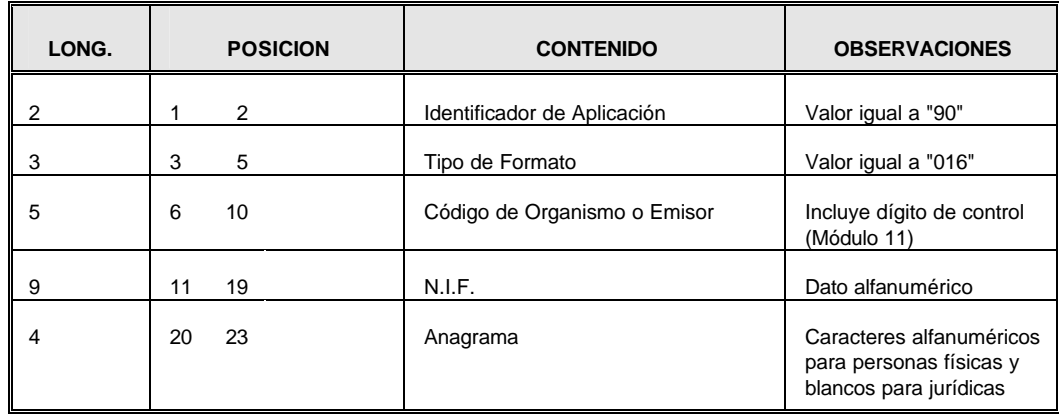

## Formato:

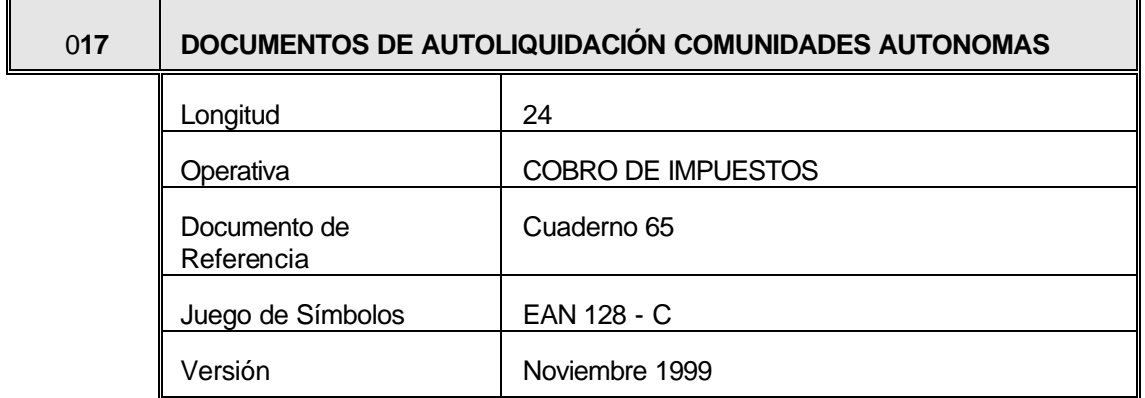

## **Estructura**

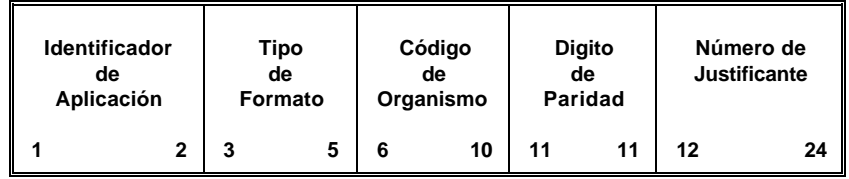

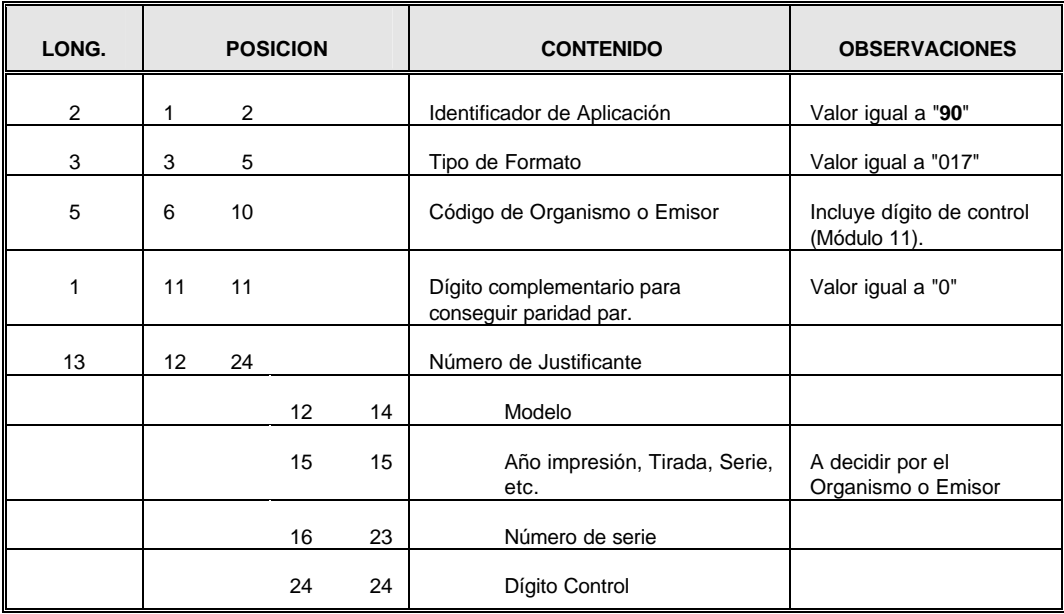

### Formato:

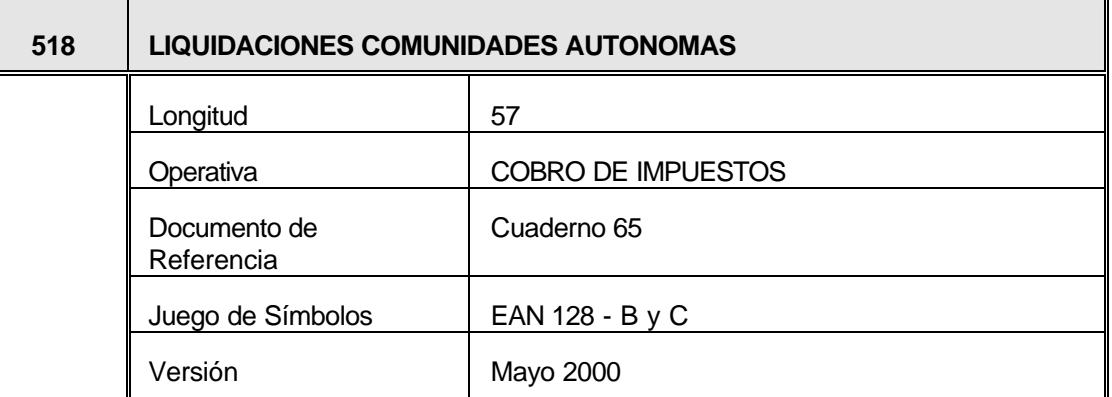

## **Estructura**

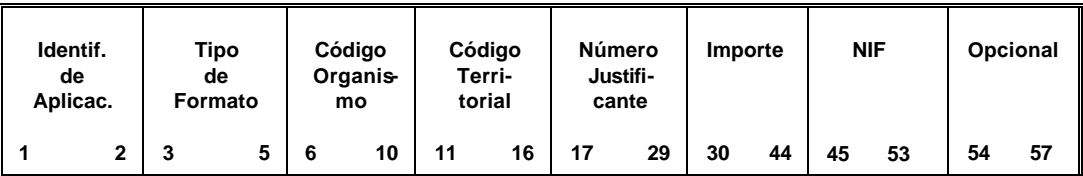

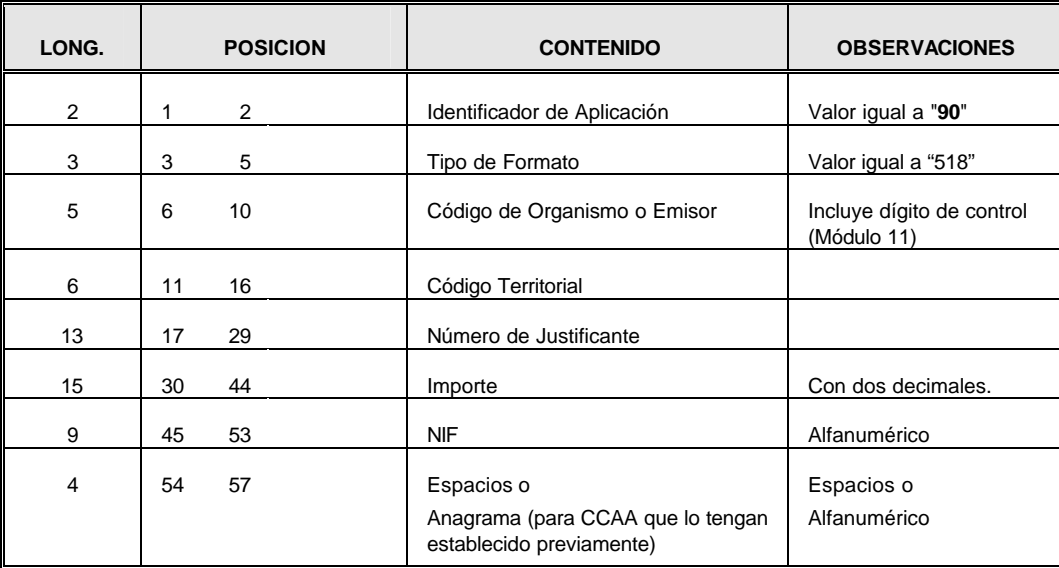